## **Citazione**

*An approach towards the construction of a digital atlas for the documentation of cloisters and courtyards in Ascoli Piceno / Ippoliti, Elena; Rossi, D.; Meschini, A.; Moscati, A.. - In: THE INTERNATIONAL ARCHIVES OF THE PHOTOGRAMMETRY, REMOTE SENSING AND SPATIAL INFORMATION SCIENCES. - ISSN 1682-1777. - ELETTRONICO. - XXXVIII-5/W16:W16(2011), pp. 231- 238. [10.5194/isprsarchives-XXXVIII-5-W16-231-2011]*

Citation EndNote Format TY - JOUR

- A1 Ippoliti, E.
- A1 Rossi, D.
- A1 Meschini, A.
- A1 Moscati, A.

T1 - AN APPROACH TOWARDS THE CONSTRUCTION OF A DIGITAL ATLAS FOR THE DOCUMENTATION OF CLOISTER AND COURTYARDS IN ASCOLI PICENO

- JO Int. Arch. Photogramm. Remote Sens. Spatial Inf. Sci.
- J1 ISPRS-Archives
- VL XXXVIII-5/W16
- SP 231
- EP 238
- Y1 2012/09/10
- PB ISPRS

## SN - **2194-9034**

- UR https://isprs-archives.copernicus.org/articles/XXXVIII-5-W16/231/2011/
- L1 https://isprs-archives.copernicus.org/articles/XXXVIII-5-W16/231/2011/isprsarchives-XXXVIII-5-W16-231-2011.pdf
- DO 10.5194/isprsarchives-XXXVIII-5-W16-231-2011
- ER

-

# **Volumes** Volume XXXVIII-5/W16, 2011 | WG V/4 4th ISPRS International Workshop 3D-ARCH 2011: "3D Virtual Reconstruction and Visualization of Complex Architectures" (Volume XXXVIII-5/W16)

2-4 March, Trento, Italy Editor(s): F. Remondino and S. El-Hakim

**Author index | Keyword index** 

07 Sep 2012

HISTORIC BUILDING INFORMATION MODELLING - ADDING INTELLIGENCE TO LASER AND IMAGE BASED SURVEYS

M. Murphy, E. McGovern, and S. Pavia

Int. Arch. Photogramm. Remote Sens. Spatial Inf. Sci., XXXVIII-5/W16, 1-7, https://doi.org/10.5194/isprsarchives-XXXVIII-5-W16-1-2011, 2012

## 07 Sep 2012

## THE ARCHITECTURAL INFORMATION SYSTEM SIARCH3D-UNIVAQ FOR ANALYSIS AND PRESERVATION OF ARCHITECTURAL HERITAGE

M. Centofanti, R. Continenza, S. Brusaporci, and I. Trizio

Int. Arch. Photogramm. Remote Sens. Spatial Inf. Sci., XXXVIII-5/W16, 9-14, https://doi.org/10.5194/isprsarchives-XXXVIII-5-W16-9-2011, 2012

## 07 Sep 2012

ARCRANGE AND ARCSEER: PRESENTING A NEW APPROACH TO ARCHAEOLOGICAL DATA MANAGEMENT AND REPRESENTATION F. Lynam

Int. Arch. Photogramm. Remote Sens. Spatial Inf. Sci., XXXVIII-5/W16, 15-22, https://doi.org/10.5194/isprsarchives-XXXVIII-5-W16-15-2011, 2012

#### 07 Sep 2012

## A WEB-BASED INTERACTIVE TOOL FOR MULTI-RESOLUTION 3D MODELS OF A MAYA ARCHAEOLOGICAL SITE

G. Agugiaro, F. Remondino, G. Girardi, J. von Schwerin, H. Richards-Rissetto, and R. De Amicis

Int. Arch. Photogramm. Remote Sens. Spatial Inf. Sci., XXXVIII-5/W16, 23-30, https://doi.org/10.5194/isprsarchives-XXXVIII-5-W16-23-2011, 2012

## 07 Sep 2012

DIGITAL REBIRTH OF THE GREATEST CHURCH OF CLUNY MAIOR ECCLESIA: FROM OPTRONIC SURVEYS TO REAL TIME USE OF THE **DIGITAL MODEL** 

J. Landrieu, C. Père, J. Rollier, S. Castandet, and G. Schotte

Int. Arch. Photogramm. Remote Sens. Spatial Inf. Sci., XXXVIII-5/W16, 31-37, https://doi.org/10.5194/isprsarchives-XXXVIII-5-W16-31-2011, 2012

## 07 Sep 2012

3D DOCUMENTATION OF GLOBAL HISTORIC SITES: THE 'SCOTTISH TEN' PROJECT AND ITS APPLICATIONS FOR CULTURAL HERITAGE L. Wilson, A. Rawlinson, D. S. Mitchell, D. K. Pritchard, and H. C. McGregor

Int. Arch. Photogramm. Remote Sens. Spatial Inf. Sci., XXXVIII-5/W16, 39-44, https://doi.org/10.5194/isprsarchives-XXXVIII-5-W16-39-2011, 2012

#### 07 Sep 2012

## 3D VIRTUAL ANASTYLOSIS AND RECONSTRUCTION OF SOME BUILDINGS IN THE SITE OF SAINT-SIMEON, SYRIA

M. Kurdy, J-L. Biscop, L. De Luca, and M. Florenzano

Int. Arch. Photogramm. Remote Sens. Spatial Inf. Sci., XXXVIII-5/W16, 45-52, https://doi.org/10.5194/isprsarchives-XXXVIII-5-W16-45-2011, 2012

## 07 Sep 2012

## THE COMPLETE VIRTUAL 3D RECONSTRUCTION OF THE EAST PEDIMENT OF THE TEMPLE OF ZEUS AT OLYMPIA

A. Patav-Horváth

Int. Arch. Photogramm. Remote Sens. Spatial Inf. Sci., XXXVIII-5/W16, 53-59, https://doi.org/10.5194/isprsarchives-XXXVIII-5-W16-53-2011, 2012

## 07 Sep 2012

## DIGITAL RECONSTRUCTION OF THE CHURCH OF SAN ILDEFONSO AT ZAMORA (SPAIN) USING ORTHOWARE

A. Pérez, R. Cachero, S. Navarro, F. Jordá, D. López, J.L. Lerma, and A. Martos

Int. Arch. Photogramm. Remote Sens. Spatial Inf. Sci., XXXVIII-5/W16, 61-68, https://doi.org/10.5194/isprsarchives-XXXVIII-5-W16-61-2011, 2012

#### **360° FILM BRINGS BOMBED CHURCH TO LIFE**

K. Kwiatek

Int. Arch. Photogramm. Remote Sens. Spatial Inf. Sci., XXXVIII-5/W16, 69-76, https://doi.org/10.5194/isprsarchives-XXXVIII-5-W16-69-2011, 2012

07 Sep 2012

#### HIGH AND LOW RESOLUTION TEXTURED MODELS OF COMPLEX ARCHITECTURAL SURFACES

E. K. Stathopoulou, A. Valanis, J. L. Lerma, and A. Georgopoulos

Int. Arch. Photogramm. Remote Sens. Spatial Inf. Sci., XXXVIII-5/W16, 77-81, https://doi.org/10.5194/isprsarchives-XXXVIII-5-W16-77-2011, 2012

#### 10 Sep 2012

## AN IMAGE-BASED MODELING EXPERIENCE ABOUT SOCIAL FACILITIES, BUILT DURING THE FASCIST PERIOD IN MIDDLE ITALY

D. Rossi

Int. Arch. Photogramm. Remote Sens. Spatial Inf. Sci., XXXVIII-5/W16, 83-89, https://doi.org/10.5194/isprsarchives-XXXVIII-5-W16-83-2011, 2012

10 Sep 2012

#### 3D SURVEY OF THE SAN CARLO THEATRE IN NAPLES

V. Cappellini and M. Campi

Int. Arch. Photogramm. Remote Sens. Spatial Inf. Sci., XXXVIII-5/W16, 91-97, https://doi.org/10.5194/isprsarchives-XXXVIII-5-W16-91-2011, 2012

#### 10 Sep 2012

#### **GIS-BASED SURFACE ANALYSIS OF ARCHAEOLOGICAL FINDS**

K. Kovács, K. Hanke, and M. Moser

Int. Arch. Photogramm. Remote Sens. Spatial Inf. Sci., XXXVIII-5/W16, 99-103, https://doi.org/10.5194/isprsarchives-XXXVIII-5-W16-99-2011, 2012

#### 10 Sep 2012

#### **INTEGRATED STRATEGIES FOR THE MODELING VERY LARGE AND COMPLEX ARCHITECTURES**

F. Fassi, C. Achille, F. Gaudio, and L. Fregonese

Int. Arch. Photogramm. Remote Sens. Spatial Inf. Sci., XXXVIII-5/W16, 105-112, https://doi.org/10.5194/isprsarchives-XXXVIII-5-W16-105-2011, 2012

#### 10 Sep 2012

#### **RECONSTRUCTING CCTV, BEIJING**

V. Forcella and L. Mussio

Int. Arch. Photogramm. Remote Sens. Spatial Inf. Sci., XXXVIII-5/W16, 113-120, https://doi.org/10.5194/isprsarchives-XXXVIII-5-W16-113-2011, 2012

#### 10 Sep 2012

METRIC SURVEY OF THE MONUMENT OF QUEEN ELISENDA'S TOMB IN THE MONASTERY OF PEDRALBES, BARCELONA

M. A. Núñez, F. Buill, J. Regot, and A. Mesa

Int. Arch. Photogramm. Remote Sens. Spatial Inf. Sci., XXXVIII-5/W16, 121-127, https://doi.org/10.5194/isprsarchives-XXXVIII-5-W16-121-2011, 2012

#### 10 Sep 2012

#### 3D WEBGIS AND VISUALIZATION ISSUES FOR ARCHITECTURES AND LARGE SITES

R. De Amicis, G. Conti, G. Girardi, and M. Andreolli

Int. Arch. Photogramm. Remote Sens. Spatial Inf. Sci., XXXVIII-5/W16, 129-134, https://doi.org/10.5194/isprsarchives-XXXVIII-5-W16-129-2011, 2012

10 Sep 2012

## POINT CLOUD VISUALIZATION IN AN OPEN SOURCE 3D GLOBE

M. De La Calle, D. Gómez-Deck, O. Koehler, and F. Pulido

Int. Arch. Photogramm. Remote Sens. Spatial Inf. Sci., XXXVIII-5/W16, 135-140, https://doi.org/10.5194/isprsarchives-XXXVIII-5-W16-135-2011, 2012

## 10 Sep 2012

## ARCHITECTURAL LARGE CONSTRUCTED ENVIRONMENT. MODELING AND INTERACTION USING DYNAMIC SIMULATIONS

P Fiamma

Int. Arch. Photogramm. Remote Sens. Spatial Inf. Sci., XXXVIII-5/W16, 141-148, https://doi.org/10.5194/isprsarchives-XXXVIII-5-W16-141-2011, 2012

#### 10 Sep 2012

#### **VARIANCE ANALYSIS AND COMPARISON IN COMPUTER-AIDED DESIGN**

T. Ullrich, T. Schiffer, C. Schinko, and D. W. Fellner

Int. Arch. Photogramm. Remote Sens. Spatial Inf. Sci., XXXVIII-5/W16, 149-153, https://doi.org/10.5194/isprsarchives-XXXVIII-5-W16-149-2011, 2012

#### 10 Sep 2012

## SPACE MOVING OBJECTS SPATIO-TEMPORAL MODELING AND VISUALIZATION

X. Qing, Z. Yang, Z. Baoming, and L. ChaoZhen

Int. Arch. Photogramm. Remote Sens. Spatial Inf. Sci., XXXVIII-5/W16, 155-162, https://doi.org/10.5194/isprsarchives-XXXVIII-5-W16-155-2011, 201

## <u>DEVELOPING PARAMETRIC BUILDING MODELS – THE GANDIS USE CASE</u>

w. Thaller, U. Krispel, S. Havemann, I. Redi, A. Redi, and D. W. F

Arch. Photogramm. Remote Sens. Spatial Inf. Scl., XXXVIII-5/W16, 163–170, https://doi.org/10.5194/isprsarchives-XXXVIII-5-W16-163-2011, 2012

10 Sep 2012

## <u>AUTOMATIC ARCHITECTURAL STYLE RECOGNITION</u>

M. Mathias, A. Martinovic, J. Weissenberg, S. Haegier, and L. Van Gool

**ING PARAMETRIC BUILDING MODELS – TH**<br>U. Krispel, S. Havemann, I. Redi, A. Redi, and<br><sup>I</sup>hotogramm. Remote Sens. Spatial Inf. Sci., XX<br>**IC ARCHITECTURAL STYLE RECOGNITION**<br>i, A. Martinovic, J. Weissenberg, S. Haegler, ar<br><sup>I</sup> **UILDING MODELS – THE GANDIS USE CA<br>ann, I. Redi, A. Redi, and D. W. Fellner<br>Sens. Spatial Inf. Sci., XXXVIII-5/W16, 163–1<br>L STYLE RECOGNITION**<br>issenberg, S. Haegler, and L. Van Gool<br>Sens. Spatial Inf. Sci., XXXVIII-5/W16, **DDELS – THE GANDIS USE CASE**<br>A. Redi, and D. W. Fellner<br>I Inf. Sci., XXXVIII-5/W16, 163–170, https://do<br>COGNITION<br>. Haegler, and L. Van Gool<br>I Inf. Sci., XXXVIII-5/W16, 171–176, https://do **DEVELOPING PARAM**<br>W. Thaller, U. Krispel, S<br>Int. Arch. Photogramm.<br>10 Sep 2012<br>**AUTOMATIC ARCHITE**<br>M. Mathias, A. Martinov<br>Int. Arch. Photogramm.<br>10 Sep 2012 **IG PARAMETRIC BUILDING MODELS – TH**<br>J. Krispel, S. Havemann, I. Redi, A. Redi, and<br>otogramm. Remote Sens. Spatial Inf. Sci., XX<br>?<br>**C. ARCHITECTURAL STYLE RECOGNITION**<br>A. Martinovic, J. Weissenberg, S. Haegler, an<br>otogramm ETRIC BUILDING MODELS – THE GANDIS<br>Mavemann, I. Redi, A. Redi, and D. W. Fellne<br>Remote Sens. Spatial Inf. Sci., XXXVIII-5/W16<br>CTURAL STYLE RECOGNITION<br>C, J. Weissenberg, S. Haegler, and L. Van Go<br>Remote Sens. Spatial Inf. **DEVELOPING PARAMETRIC BUILDING**<br>W. Thaller, U. Krispel, S. Havemann, I. Rec<br>Int. Arch. Photogramm. Remote Sens. Spa<br>10 Sep 2012<br>**AUTOMATIC ARCHITECTURAL STYLE F**<br>M. Mathias, A. Martinovic, J. Weissenberg,<br>Int. Arch. Photo **G PARAMETRIC BUILDING MODELS – THE Krispel, S. Havemann, I. Redi, A. Redi, and I<br>
togramm. Remote Sens. Spatial Inf. Sci., XXX<br>
ARCHITECTURAL STYLE RECOGNITION<br>
Martinovic, J. Weissenberg, S. Haegler, and<br>
togramm. Remote IILDING MODELS – THE GANDIS USE CAS**<br>
Inn, I. Redi, A. Redi, and D. W. Fellner<br>
ens. Spatial Inf. Sci., XXXVIII-5/W16, 163–17<br> **STYLE RECOGNITION**<br>
senberg, S. Haegler, and L. Van Gool<br>
ens. Spatial Inf. Sci., XXXVIII-5/W MODELS – THE GANDIS USE CASE<br>
di, A. Redi, and D. W. Fellner<br>
taial Inf. Sci., XXXVIII-5/W16, 163–170, https:<br>
RECOGNITION<br>
, S. Haegler, and L. Van Gool<br>
taial Inf. Sci., XXXVIII-5/W16, 171–176, https:<br>
URAL FACADE TEXTUR W. Thaller, U. Krispel, S.<br>Int. Arch. Photogramm.<br>10 Sep 2012<br>**AUTOMATIC ARCHITE**<br>M. Mathias, A. Martinov<br>Int. Arch. Photogramm.<br>10 Sep 2012<br>**REALTIME COMPOSI**<br>L. Krecklau and L. Kobl<br>Int. Arch. Photogramm.<br>10 Sep 2012 Arch. Photogramm. Remote Sens. Spatial Inf. Scl., XXXVIII-5/W16, 171–176, https://doi.org/10.5194/isprsarchives-XXXVIII-5-W16-171-2011, 2012 I. Krispel, S. Havemann, I. Redi, A. Redi, and<br>otogramm. Remote Sens. Spatial Inf. Sci., XX<br>P. **ARCHITECTURAL STYLE RECOGNITION**<br>A. Martinovic, J. Weissenberg, S. Haegler, an<br>otogramm. Remote Sens. Spatial Inf. Sci., XX<br>P. Ravemann, I. Redi, A. Redi, and D. W. Felln<br>Remote Sens. Spatial Inf. Sci., XXXVIII-5/W16<br>CTURAL STYLE RECOGNITION<br>C, J. Weissenberg, S. Haegler, and L. Van Go<br>Remote Sens. Spatial Inf. Sci., XXXVIII-5/W16<br>ING OF PROCEDURA **AUTOMATIC ARCHITECTURAL S'**<br>M. Mathias, A. Martinovic, J. Weisse<br>Int. Arch. Photogramm. Remote Ser<br>10 Sep 2012<br>**REALTIME COMPOSITING OF PR**<br>L. Krecklau and L. Kobbelt<br>Int. Arch. Photogramm. Remote Ser<br>10 Sep 2012<br>**GENERAT** M. Mathias, A. Martinov<br>Int. Arch. Photogramm.<br>10 Sep 2012<br>**REALTIME COMPOSI**<br>L. Krecklau and L. Kobl<br>Int. Arch. Photogramm.<br>10 Sep 2012<br>**GENERATING ALTER**<br>E. Calogero and D. Arn<br>Int. Arch. Photogramm.<br>10 Sep 2012 A. Martinovic, J. Weissenberg, S. Haegler, an<br>otogramm. Remote Sens. Spatial Inf. Sci., XX<br>p<br>COMPOSITING OF PROCEDURAL FACADE<br>and L. Kobbelt<br>otogramm. Remote Sens. Spatial Inf. Sci., XX<br>P<br>and D. Arnold<br>otogramm. Remote Sen c, J. Weissenberg, S. Haegler, and L. Van Go<br>Remote Sens. Spatial Inf. Sci., XXXVIII-5/W16<br>**ING OF PROCEDURAL FACADE TEXTURE**<br>elt<br>Remote Sens. Spatial Inf. Sci., XXXVIII-5/W16<br>Id<br>Native Proposals For The Louvre Us<br>ald<br>Remo

## 10 Sep 2012

## <u>REALTIME COMPOSITING OF PROCEDURAL FACADE TEXTURES ON THE GPU</u>

L. Krecklau and L. Kobbelt

Arch. Photogramm. Remote Sens. Spatial Inf. Scl., XXXVIII-5/W16, 177–184, https://doi.org/10.5194/isprsarchives-XXXVIII-5-W16-177-2011, 2012

10 Sep 2012

<u>GENERATING ALTERNATIVE PROPOSALS FOR THE LOUVRE USING PROCEDURAL MODELING</u>

E. Calogero and D. A

+/ 01.12&& )&1. #". #/ 4445(((6789: 9M7<9M@ .."!?88\*1 1289>79@A8 !"!/ %!64445(((6769:69M76B>99 B>9B

## 10 Sep 2012

## <u>A RANGE BASED METHOD FOR COMPLEX FACADE MODELING</u>

A. Adami, L. Fregonese, and L. Taffurelli

REALTIME COMPOSITING OF PROMBLEM COMPOSITING OF PROMBLEM Int. Arch. Photogramm. Remote Sen<br>10 Sep 2012<br><u>GENERATING ALTERNATIVE PROMEC COMPC</u><br>E. Calogero and D. Arnold<br>Int. Arch. Photogramm. Remote Sen<br>10 Sep 2012<br>A. Adami, **REALTIME COMPOSITING OF PROCEDUR**<br>
L. Krecklau and L. Kobbelt<br>
Int. Arch. Photogramm. Remote Sens. Spatia<br>
10 Sep 2012<br> **GENERATING ALTERNATIVE PROPOSAL:**<br>
E. Calogero and D. Arnold<br>
Int. Arch. Photogramm. Remote Sens. Sp L. Krecklau and L. Kobl<br>Int. Arch. Photogramm.<br>10 Sep 2012<br>**GENERATING ALTER**<br>E. Calogero and D. Arn<br>Int. Arch. Photogramm.<br>10 Sep 2012<br>**A RANGE BASED ME**<br>T. A. Adami, L. Fregonese<br>Int. Arch. Photogramm.<br>10 Sep 2012 and L. Kobbelt<br>
otogramm. Remote Sens. Spatial Inf. Sci., XX<br>
Property Consults Consults Consulate Inf. Sci., XX<br>
and D. Arnold<br>
otogramm. Remote Sens. Spatial Inf. Sci., XX<br>
Property Consults Consults Consults Consults<br>
F elt<br>Remote Sens. Spatial Inf. Sci., XXXVIII-5/W16<br>IATIVE PROPOSALS FOR THE LOUVRE US<br>Idd<br>Remote Sens. Spatial Inf. Sci., XXXVIII-5/W16<br>INDD FOR COMPLEX FACADE MODELING<br>and L. Taffurelli<br>Remote Sens. Spatial Inf. Sci., XXXV **GENERATING ALTERNATIVE PROPOS**<br>
E. Calogero and D. Arnold<br>
Int. Arch. Photogramm. Remote Sens. Sp<br>
10 Sep 2012<br> **A RANGE BASED METHOD FOR COME**<br>
A. Adami, L. Fregonese, and L. Taffurelli<br>
Int. Arch. Photogramm. Remote Sen **NERATING ALTERNATIVE PROPOSALS FORMATIVE PROPOSALS FORMATION Arch. Photogramm. Remote Sens. Spatial Inf<br>Sep 2012<br>Anni, L. Fregonese, and L. Taffurelli<br>Arch. Photogramm. Remote Sens. Spatial Inf<br>Arch. Photogramm. Remote Se** E. Calogero and D. Arn<br>Int. Arch. Photogramm.<br>10 Sep 2012<br>**A RANGE BASED ME**<br>A. Adami, L. Fregonese<br>Int. Arch. Photogramm.<br>10 Sep 2012<br>**VIRTUAL RECONSTR**<br>M. Lindstaedt, K. Mech<br>Int. Arch. Photogramm.<br>10 Sep 2012 Arch. Photogramm. Remote Sens. Spatial Inf. Scl., XXXVIII-5/W16, 191–197, https://doi.org/10.5194/isprsarchives-XXXVIII-5-W16-191-2011, 2012. and D. Arnold<br>
otogramm. Remote Sens. Spatial Inf. Sci., XX<br>
Pregonese, and L. Taffurelli<br>
otogramm. Remote Sens. Spatial Inf. Sci., XX<br>
Pregonese, and L. Taffurelli<br>
otogramm. Remote Sens. Spatial Inf. Sci., XX<br>
Preconstr Idd<br>Remote Sens. Spatial Inf. Sci., XXXVIII-5/W16<br> **HOD FOR COMPLEX FACADE MODELING**<br>
and L. Taffurelli<br>
Remote Sens. Spatial Inf. Sci., XXXVIII-5/W16<br>
ICTION OF THE ALMAQAH TEMPLE OF YE<br>
Ike, M. Schnelle, and Th. Kersten<br> A RANGE BASED METHO<br>A. Adami, L. Fregonese, an<br>Int. Arch. Photogramm. Rer<br>10 Sep 2012<br><u>VIRTUAL RECONSTRUCT</u><br>M. Lindstaedt, K. Mechelke<br>Int. Arch. Photogramm. Rer<br>10 Sep 2012<br>PROCESSING A COMPLE<br>M. Callieri, P. Cignoni, M. **ASED METHOD FOR COMPLEX FACADE M**<br>Fregonese, and L. Taffurelli<br>btogramm. Remote Sens. Spatial Inf. Sci., XX<br>ECONSTRUCTION OF THE ALMAQAH TEM<br>t, K. Mechelke, M. Schnelle, and Th. Kersten<br>btogramm. Remote Sens. Spatial Inf. **METHOD FOR COMPLEX FACADE MODEL**<br>ese, and L. Taffurelli<br>im. Remote Sens. Spatial Inf. Sci., XXXVIII-5/<br>TRUCTION OF THE ALMAQAH TEMPLE OI<br>echelke, M. Schnelle, and Th. Kersten<br>Im. Remote Sens. Spatial Inf. Sci., XXXVIII-5/ R COMPLEX FACADE MODELING<br>Iffurelli<br>ens. Spatial Inf. Sci., XXXVIII-5/W16, 191–19<br>PF THE ALMAQAH TEMPLE OF YEHA IN ET<br>chnelle, and Th. Kersten<br>ens. Spatial Inf. Sci., XXXVIII-5/W16, 199–20<br>CHITECTURAL SAMPLING WITH MESHLAE A. Adami, L. Fregonese<br>Int. Arch. Photogramm.<br>10 Sep 2012<br>**VIRTUAL RECONSTR**<br>M. Lindstaedt, K. Mech<br>Int. Arch. Photogramm.<br>10 Sep 2012<br>**PROCESSING A COM**<br>M. Callieri, P. Cignoni, I<br>Int. Arch. Photogramm.<br>10 Sep 2012 Fregonese, and L. Taffurelli<br>otogramm. Remote Sens. Spatial Inf. Sci., XX<br>Preconstruction of the ALMAQAH TEN<br>It, K. Mechelke, M. Schnelle, and Th. Kersten<br>otogramm. Remote Sens. Spatial Inf. Sci., XX<br>Preconstruction of ACO and L. Taffurelli<br>Remote Sens. Spatial Inf. Sci., XXXVIII-5/W16<br>
ICTION OF THE ALMAQAH TEMPLE OF YE<br>
Ilke, M. Schnelle, and Th. Kersten<br>
Remote Sens. Spatial Inf. Sci., XXXVIII-5/W16<br>
ILEX ARCHITECTURAL SAMPLING WITH N<br>
I.

10 Sep 2012

## <u>VIRTUAL RECONSTRUCTION OF THE ALMAQAH TEMPLE OF YEHA IN ETHIOPIA BY TERRESTRIAL LASER SCANNING</u>

M. Lindstaedt, K. Mecheike, M. Schneile, and Th. K

Arch. Photogramm. Remote Sens. Spatial Inf. Scl., XXXVIII-5/W16, 199–203, https://doi.org/10.5194/isprsarchives-XXXVIII-5-W16-199-2011, 2012

 $10$  Sep  $2012$ 

## <u>PROCESSING A COMPLEX ARCHITECTURAL SAMPLING WITH MESHLAB! THE CASE OF *PIAZZA DELLA SIGNORIA*</u>

M. Calileri, P. Cignoni, M. Delleplane, G. Ranzugila, and R. S

Arch. Photogramm. Remote Sens. Spatial Inf. Scl., XXXVIII-5/W16, 205–212, https://doi.org/10.5194/isprsarchives-XXXVIII-5-W16-205-2011, 2012

## 10 Sep 2012

VIRTUAL RECONSTRUCTION OF THE A<br>M. Lindstaedt, K. Mechelke, M. Schnelle, a<br>Int. Arch. Photogramm. Remote Sens. Spa<br>10 Sep 2012<br>PROCESSING A COMPLEX ARCHITECT<br>M. Callieri, P. Cignoni, M. Dellepiane, G. R<br>Int. Arch. Photogra RECONSTRUCTION OF THE ALMAQAH TE<br>
Edt, K. Mechelke, M. Schnelle, and Th. Kerste<br>
hotogramm. Remote Sens. Spatial Inf. Sci., X<br>
2<br> **ING A COMPLEX ARCHITECTURAL SAMPI**<br>
P. Cignoni, M. Dellepiane, G. Ranzuglia, and<br>
hotogramm **TRUCTION OF THE ALMAQAH TEMPLE OF**<br>
Chelke, M. Schnelle, and Th. Kersten<br>
m. Remote Sens. Spatial Inf. Sci., XXXVIII-5/\<br> **MPLEX ARCHITECTURAL SAMPLING WIT**<br>
i, M. Dellepiane, G. Ranzuglia, and R. Scopig<br>
m. Remote Sens. **N OF THE ALMAQAH TEMPLE OF YEHA IN**<br>
Schnelle, and Th. Kersten<br>
e Sens. Spatial Inf. Sci., XXXVIII-5/W16, 199-<br> **RCHITECTURAL SAMPLING WITH MESHL**<br>
piane, G. Ranzuglia, and R. Scopigno<br>
e Sens. Spatial Inf. Sci., XXXVIII-**MAQAH TEMPLE OF YEHA IN ETHIOPIA E**<br>Id Th. Kersten<br>Ial Inf. Sci., XXXVIII-5/W16, 199–203, https:///<br>**IRAL SAMPLING WITH MESHLAB: THE CA<br>IRAL SAMPLING WITH MESHLAB: THE CA<br>IRAL SAMPLING WITH MESHLAB: THE CA<br>IRAGE IN ERASMU** M. Lindstaedt, K. Mech<br>Int. Arch. Photogramm.<br>10 Sep 2012<br>**PROCESSING A COM**<br>M. Callieri, P. Cignoni, I<br>Int. Arch. Photogramm.<br>10 Sep 2012<br>**AN APPLICATION FOI**<br><u>MÉRIDA (SPAIN)</u><br>S. Barba, F. Fiorillo, P. Int. Arch. Photogra It, K. Mechelke, M. Schnelle, and Th. Kersten<br>otogramm. Remote Sens. Spatial Inf. Sci., XX<br>P. Cignoni, M. Dellepiane, G. Ranzuglia, and F<br>otogramm. Remote Sens. Spatial Inf. Sci., XX<br>ATION FOR CULTURAL HERITAGE IN ERA<br>PAIN lke, M. Schnelle, and Th. Kersten<br>Remote Sens. Spatial Inf. Sci., XXXVIII-5/W16<br>PLEX ARCHITECTURAL SAMPLING WITH N.<br>1. Dellepiane, G. Ranzuglia, and R. Scopigno<br>Remote Sens. Spatial Inf. Sci., XXXVIII-5/W16<br>CULTURAL HERITA <u>AN APPLICATION FOR CULTURAL HERITAGE IN ERASMUS PLACEMENT. SURVEYS AND 3D CATALOGING ARCHAEOLOGICAL FINDS IN</u> <u>MERIDA (SPAIN)</u> Dellepiane, G. Ranzuglia, and R. Scopigno<br>
emote Sens. Spatial Inf. Sci., XXXVIII-5/W16,<br>
CULTURAL HERITAGE IN ERASMUS PLAC<br>
tiz Coder, S. D'Auria, and E. De Feo<br>
emote Sens. Spatial Inf. Sci., XXXVIII-5/W16,<br>
FOR SURVEYIN Int. Arch. Photogramm.<br>
10 Sep 2012<br> **AN APPLICATION FOI<br>
MÉRIDA (SPAIN)**<br>
S. Barba, F. Fiorillo, P. (<br>
Int. Arch. Photogramm.<br>
10 Sep 2012<br>
<u>LYNX MOBILE MAPPE</u><br>
D. Conforti and F. Zam<sub>i</sub><br>
Int. Arch. Photogramm.<br>
10 Sep 20 otogramm. Remote Sens. Spatial Inf. Sci., XX<br>
2<br> **ATION FOR CULTURAL HERITAGE IN ERA<br>
PAIN)**<br>
Fiorillo, P. Ortiz Coder, S. D'Auria, and E. De<br>
otogramm. Remote Sens. Spatial Inf. Sci., XX<br>
2<br> **LE MAPPER FOR SURVEYING CITY** Remote Sens. Spatial Inf. Sci., XXXVIII-5/W16<br>
CULTURAL HERITAGE IN ERASMUS PLA<br>
Priz Coder, S. D'Auria, and E. De Feo<br>
Remote Sens. Spatial Inf. Sci., XXXVIII-5/W16<br>
R FOR SURVEYING CITY CENTERS AND H<br>
a<br>
Remote Sens. Spa

 $S.$  Barba, F. Florillo, P. Ortiz Coder, S. D'Auria, and E. De Feo

Arch. Photogramm. Remote Sens. Spatial Inf. Scl., XXXVIII-5/W16, 213–218, https://doi.org/10.5194/isprsarchives-XXXVIII-5-W16-213-2011, 2012

## $10$  Sep  $2012$

## <u>LYNX MOBILE MAPPER FOR SURVEYING CITY CENTERS AND HIGHWAYS</u>

D. Conforti and F. Zampa

Arch. Photogramm. Remote Sens. Spatial Inf. Scl., XXXVIII-5/W16, 219–222, https://doi.org/10.5194/isprsarchives-XXXVIII-5-W16-219-2011, 2012

10 Sep 2012

MÉRIDA (SPAIN)<br>
S. Barba, F. Fiorillo, P. Ortiz<br>
Int. Arch. Photogramm. Rem<br>
10 Sep 2012<br>
<u>LYNX MOBILE MAPPER FC</u><br>
D. Conforti and F. Zampa<br>
Int. Arch. Photogramm. Rem<br>
10 Sep 2012<br>
<u>USING TERRESTRIAL LAS<br>
SITES</u><br>
A. Nettl **MÉRIDA (SPAIN)**<br>
S. Barba, F. Fiorillo, P. Ortiz Coder,<br>
Int. Arch. Photogramm. Remote Se<br>
10 Sep 2012<br> **LYNX MOBILE MAPPER FOR SUI**<br>
D. Conforti and F. Zampa<br>
Int. Arch. Photogramm. Remote Se<br>
10 Sep 2012<br>
<u>USING TERREST</u> S. Barba, F. Fiorillo, P. I<br>Int. Arch. Photogramm.<br>10 Sep 2012<br>**LYNX MOBILE MAPPE**<br>D. Conforti and F. Zamp<br>Int. Arch. Photogramm.<br>10 Sep 2012<br>**USING TERRESTRIAL**<br>SITES<br>A. Nettley, K. Anderson<br>Int. Arch. Photogramm. Fiorillo, P. Ortiz Coder, S. D'Auria, and E. De<br>otogramm. Remote Sens. Spatial Inf. Sci., XX<br>P.<br>LE MAPPER FOR SURVEYING CITY CENT<br>ind F. Zampa<br>otogramm. Remote Sens. Spatial Inf. Sci., XX<br>P.<br>RESTRIAL LASER SCANNING AND LID Priiz Coder, S. D'Auria, and E. De Feo<br>Remote Sens. Spatial Inf. Sci., XXXVIII-5/W16<br> **R FOR SURVEYING CITY CENTERS AND H**a<br> **Remote Sens. Spatial Inf. Sci., XXXVIII-5/W16<br>
LASER SCANNING AND LIDAR DATA FOR**<br>
C. De Silvey, <u>USING TERRESTRIAL LASER SCANNING AND LIDAR DATA FOR PHOTO-REALISTIC VISUALISATION OF CLIMATE IMPACTS AT HERITAGE</u> <u>SIIES</u> F. Zampa<br>
TRIAL LASER SCANNING AND LIDAR DAT<br>
TRIAL LASER SCANNING AND LIDAR DAT<br>
derson, C. De Silvey, and C. Caseldine<br>
Tramm. Remote Sens. Spatial Inf. Sci., XXXVI<br>
TOWARDS THE CONSTRUCTION OF A DI<br>
D<br>
Sisi, A. Meschini e Sens. Spatial Inf. Sci., XXXVIII-5/W16, 219<br> **R SCANNING AND LIDAR DATA FOR PHO**<br>
Silvey, and C. Caseldine<br>
de Sens. Spatial Inf. Sci., XXXVIII-5/W16, 223<br> **CHE CONSTRUCTION OF A DIGITAL ATLAS**<br>
in, and A. Moscati otogramm. Remote Sens. Spatial Inf. Sci., XX<br>
2<br>
RESTRIAL LASER SCANNING AND LIDAR<br>
. Anderson, C. De Silvey, and C. Caseldine<br>
otogramm. Remote Sens. Spatial Inf. Sci., XX<br>
2<br>
2<br>
ACH TOWARDS THE CONSTRUCTION OF .<br>
ENO<br>
. Remote Sens. Spatial Inf. Sci., XXXVIII-5/W16<br> **LASER SCANNING AND LIDAR DATA FOR**<br>
C. De Silvey, and C. Caseldine<br>
Remote Sens. Spatial Inf. Sci., XXXVIII-5/W16<br> **RDS THE CONSTRUCTION OF A DIGITAL /**<br>
Meschini, and A. Mos

A. Nettley, K. Anderson, C. De Silvey, and C. C

Arch. Photogramm. Remote Sens. Spatial Inf. Scl., XXXVIII-5/W16, 223–229, https://doi.org/10.5194/isprsarchives-XXXVIII-5-W16-223-2011, 2012

## 10 Sep 2012

D. Conforti and F. Zampa<br>
Int. Arch. Photogramm. Remote Sens. Spatia<br>
10 Sep 2012<br>
<u>USING TERRESTRIAL LASER SCANNING</u><br>
SITES<br>
A. Nettley, K. Anderson, C. De Silvey, and C.<br>
Int. Arch. Photogramm. Remote Sens. Spatia<br>
10 Se Int. Arch. Photogramm.<br>10 Sep 2012<br>
USING TERRESTRIAL<br>
SITES<br>
A. Nettley, K. Anderson<br>
Int. Arch. Photogramm.<br>
10 Sep 2012<br> **AN APPROACH TOW!<br>
ASCOLI PICENO**<br>
E. Ippoliti, D. Rossi, A. Int. Arch. Photogramm. <u>AN APPROACH TOWARDS THE CONSTRUCTION OF A DIGITAL ATLAS FOR THE DOCUMENTATION OF CLOISTER AND COURTYARDS IN</u> <u>ASCOLI PICENO</u> ey, K. Anderson, C. De Silvey, and C. Caseldin.<br>
Photogramm. Remote Sens. Spatial Inf. Sc.<br>
2012<br>
PROACH TOWARDS THE CONSTRUCTION<br>
<u>I PICENO</u><br>
Iiti, D. Rossi, A. Meschini, and A. Moscati<br>
1. Photogramm. Remote Sens. Spatia C. Anderson, C. De Silvey, and C. Caseldine<br>
notogramm. Remote Sens. Spatial Inf. Sci., X.<br>
2<br> **ACH TOWARDS THE CONSTRUCTION OF<br>
CENO**<br>
D. Rossi, A. Meschini, and A. Moscati<br>
notogramm. Remote Sens. Spatial Inf. Sci., X.<br> Int. Arch. Photogramm.<br>
10 Sep 2012<br> **AN APPROACH TOWARD AND ADDENTIONARY CONSTRUCTION CONSTRUCTION CHARGONG PROMARY PHOTOM CHARGONG PROMARY CONSTRUCTION CHARGONGLE PROMARY CONSTRUCTION C<br>
H. Boulaassal, T. Lande Int. Arch** otogramm. Remote Sens. Spatial Inf. Sci., XX<br>
2<br>
2<br> **ACH TOWARDS THE CONSTRUCTION OF ACKING THE CONSTRUCTION OF ACKING**<br>
2<br>
Rossi, A. Meschini, and A. Moscati<br>
otogramm. Remote Sens. Spatial Inf. Sci., XX<br>
2<br>
2<br>
2<br>
2<br>
2<br>
2 Remote Sens. Spatial Inf. Sci., XXXVIII-5/W16<br> **RDS THE CONSTRUCTION OF A DIGITAL /**<br>
Meschini, and A. Moscati<br>
Remote Sens. Spatial Inf. Sci., XXXVIII-5/W16<br>
F 3D VECTOR MODELS OF BUILDINGS BY<br>
S, and P. Grussenmeyer<br>
Rem

## E. Ippoliti, D. Rossi, A. Meschini, and A. Moscati

Arch. Photogramm. Remote Sens. Spatial Inf. Scl., XXXVIII-5/W16, 231–238, https://doi.org/10.5194/isprsarchives-XXXVIII-5-W16-231-2011, 2012

 $10$  Sep  $2012$ 

<u>RECONSTRUCTION OF 3D VECTOR MODELS OF BUILDINGS BY COMBINATION OF ALS, I LS AND VLS DATA</u>

## H. Boulaassal, T. Landes, and P. G

**ASCOLI PICENO**<br>E. Ippoliti, D. Rossi, A. Meschini, and A. Mo<br>Int. Arch. Photogramm. Remote Sens. Spa<br>10 Sep 2012<br>**RECONSTRUCTION OF 3D VECTOR MO**<br>H. Boulaassal, T. Landes, and P. Grussenn<br>Int. Arch. Photogramm. Remote Sen **OLI PICENO**<br>politi, D. Rossi, A. Meschini, and A. Moscati<br>rch. Photogramm. Remote Sens. Spatial Inf.<br>ep 2012<br>oulaassal, T. Landes, and P. Grussenmeyer<br>rch. Photogramm. Remote Sens. Spatial Inf.<br>ep 2012<br>ERSE ENGINEERING AN si, A. Meschini, and A. Moscati<br>amm. Remote Sens. Spatial Inf. Sci., XXXVIII<br>**ION OF 3D VECTOR MODELS OF BUILDIN**<br>Landes, and P. Grussenmeyer<br>amm. Remote Sens. Spatial Inf. Sci., XXXVIII<br>NEERING AND 3D MODELLING FOR DIGIT. E. Ippoliti, D. Rossi, A. Int. Arch. Photogramm.<br>10 Sep 2012<br>**RECONSTRUCTION C**<br>H. Boulaassal, T. Lande<br>Int. Arch. Photogramm.<br>10 Sep 2012<br>**REVERSE ENGINEER**<br>F. Menna, E. Nocerino, Arch. Photogramm. Remote Sens. Spatial Inf. Scl., XXXVIII-5/W16, Z39–244, https://doi.org/10.5194/isprsarchives-XXXVIII-5-W16-Z39-Z011, Z012 Rossi, A. Meschini, and A. Moscati<br>otogramm. Remote Sens. Spatial Inf. Sci., XX<br>?<br><u>UCTION OF 3D VECTOR MODELS OF BUI</u><br>al, T. Landes, and P. Grussenmeyer<br>otogramm. Remote Sens. Spatial Inf. Sci., XX<br>?<br>NOCETING AND 3D MODELL Meschini, and A. Moscati<br>Remote Sens. Spatial Inf. Sci., XXXVIII-5/W16<br>F 3D VECTOR MODELS OF BUILDINGS BY<br>s, and P. Grussenmeyer<br>Remote Sens. Spatial Inf. Sci., XXXVIII-5/W16<br>NG AND 3D MODELLING FOR DIGITAL DO<br>and A. Scama RECONSTRUCTION OF 3D<br>H. Boulaassal, T. Landes, and<br>Int. Arch. Photogramm. Remo<br>10 Sep 2012<br>REVERSE ENGINEERING A<br>F. Menna, E. Nocerino, and A RECONSTRUCTION OF 3D VECTOR MC<br>H. Boulaassal, T. Landes, and P. Grussenr<br>Int. Arch. Photogramm. Remote Sens. Spa<br>10 Sep 2012<br>REVERSE ENGINEERING AND 3D MOD<br>F. Menna, E. Nocerino, and A. Scamardella ECONSTRUCTION OF 3D VECTOR MODEL<br>
Boulaassal, T. Landes, and P. Grussenmeye<br>
L. Arch. Photogramm. Remote Sens. Spatial In<br>
Sep 2012<br>
EVERSE ENGINEERING AND 3D MODELLI<br>
Menna, E. Nocerino, and A. Scamardella

#### 10 Sep 2012

#### <u>REVERSE ENGINEERING AND 3D MODELLING FOR DIGITAL DOCUMENTATION OF MARITIME HERITAGE</u>

F. Menna, E. Nocerino, and A. Scamardella

Int. Arch. Photogramm. Remote Sens. Spatial Inf. Sci., XXXVIII-5/W16, 245-252, https://doi.org/10.5194/isprsarchives-XXXVIII-5-W16-245-2011, 2012

#### 10 Sep 2012

MEASURED MODEL, THEORETICAL MODEL AND REPRESENTED MODEL: THE SO-CALLED ARCH OF DRUSUS IN ROME

M. Canciani, D. Maestri, G. Spadafora, D. Manacorda, and V. Di Cola

Int. Arch. Photogramm. Remote Sens. Spatial Inf. Sci., XXXVIII-5/W16, 253-260, https://doi.org/10.5194/isprsarchives-XXXVIII-5-W16-253-2011, 2012

## 10 Sep 2012

## **AUTOMATIC CAMERA ORIENTATION AND STRUCTURE RECOVERY WITH SAMANTHA**

R. Gherardi, R. Toldo, V. Garro, and A. Fusiello

Int. Arch. Photogramm. Remote Sens. Spatial Inf. Sci., XXXVIII-5/W16, 261-268, https://doi.org/10.5194/isprsarchives-XXXVIII-5-W16-261-2011, 2012

#### 10 Sep 2012

APERO, AN OPEN SOURCE BUNDLE ADJUSMENT SOFTWARE FOR AUTOMATIC CALIBRATION AND ORIENTATION OF SET OF IMAGES

M. Pierrot Deseilligny and I. Clery

Int. Arch. Photogramm. Remote Sens. Spatial Inf. Sci., XXXVIII-5/W16, 269-276, https://doi.org/10.5194/isprsarchives-XXXVIII-5-W16-269-2011, 2012

#### 10 Sep 2012

#### **AUTOMATED AND ACCURATE ORIENTATION OF COMPLEX IMAGE SEQUENCES**

L. Barazzetti, F. Remondino, and M. Scaioni

Int. Arch. Photogramm. Remote Sens. Spatial Inf. Sci., XXXVIII-5/W16, 277-284, https://doi.org/10.5194/isprsarchives-XXXVIII-5-W16-277-2011, 2012

#### 10 Sep 2012

PERFORMANCE EVALUATION OF A STRUCTURE AND MOTION STRATEGY IN ARCHITECTURE AND CULTURAL HERITAGE

#### R. Roncella, C. Re, and G. Forlani

Int. Arch. Photogramm. Remote Sens. Spatial Inf. Sci., XXXVIII-5/W16, 285-292, https://doi.org/10.5194/isprsarchives-XXXVIII-5-W16-285-2011, 2012

#### 10 Sep 2012

#### **AUTOMATIC ORIENTATION OF IMAGE SEQUENCES IN CULTURAL HERITAGE**

S. Del Pizzo and S. Troisi

Int. Arch. Photogramm. Remote Sens. Spatial Inf. Sci., XXXVIII-5/W16, 293-300, https://doi.org/10.5194/isprsarchives-XXXVIII-5-W16-293-2011, 2012

#### 10 Sep 2012

#### 3D RECORDING FOR 2D DELIVERING - THE EMPLOYMENT OF 3D MODELS FOR STUDIES AND ANALYSES -

A. Rizzi, G. Baratti, B. Jiménez, S. Girardi, and F. Remondino

Int. Arch. Photogramm. Remote Sens. Spatial Inf. Sci., XXXVIII-5/W16, 301-309, https://doi.org/10.5194/isprsarchives-XXXVIII-5-W16-301-2011, 2012

#### 10 Sep 2012

#### MULTISCALE INTERACTIVE COMMUNICATION: INSIDE AND OUTSIDE THUN CASTLE

G. A. Massari, F. Luce, and C. Pellegatta

Int. Arch. Photogramm. Remote Sens. Spatial Inf. Sci., XXXVIII-5/W16, 311-318, https://doi.org/10.5194/isprsarchives-XXXVIII-5-W16-311-2011, 2012

#### 10 Sep 2012

SURVEY, REPRESENTATION AND ANALYSIS OF A WAR I COMPLEX SYSTEM OF SURFACE AND UNDERGROUND FORTIFICATIONS IN THE **GRESTA VALLEY, ITALY** 

#### I. Salvador and A. Vitti

Int. Arch. Photogramm. Remote Sens. Spatial Inf. Sci., XXXVIII-5/W16, 319-325, https://doi.org/10.5194/isprsarchives-XXXVIII-5-W16-319-2011, 2012

#### 10 Sep 2012

## MY IDEAL CITY (MIC): VIRTUAL ENVIRONMENTS TO DESIGN THE FUTURE TOWN

M. Borgherini and E. Garbin

Int. Arch. Photogramm. Remote Sens. Spatial Inf. Sci., XXXVIII-5/W16, 327-333, https://doi.org/10.5194/isprsarchives-XXXVIII-5-W16-327-2011, 2012

#### 10 Sep 2012

#### **TARGETLESS CAMERA CALIBRATION**

L. Barazzetti, L. Mussio, F. Remondino, and M. Scaioni

Int. Arch. Photogramm. Remote Sens. Spatial Inf. Sci., XXXVIII-5/W16, 335-342, https://doi.org/10.5194/isprsarchives-XXXVIII-5-W16-335-2011, 2012

#### 10 Sep 2012

## **COMPARISON OF TWO STRUCTURE AND MOTION STRATEGIES**

R. Roncella, C. Re, and G. Forlani Int. Arch. Photogramm. Remote Sens. Spatial Inf. Sci., XXXVIII-5/W16, 343-350, https://doi.org/10.5194/isprsarchives-XXXVIII-5-W16-343-2011, 2012

#### 10 Sep 2012

#### A. Prokos, I. Kalisperakis, and G. Karras

Int. Arch. Photogramm. Remote Sens. Spatial Inf. Sci., XXXVIII-5/W16, 351-356, https://doi.org/10.5194/isprsarchives-XXXVIII-5-W16-351-2011, 2012

#### 10 Sep 2012

## A COMPARISON BETWEEN ACTIVE AND PASSIVE TECHNIQUES FOR UNDERWATER 3D APPLICATIONS

G. Bianco, A. Gallo, F. Bruno, and M. Muzzupappa

Int. Arch. Photogramm. Remote Sens. Spatial Inf. Sci., XXXVIII-5/W16, 357-363, https://doi.org/10.5194/isprsarchives-XXXVIII-5-W16-357-2011, 2012

#### 10 Sep 2012

## **LASER SCANNING OF A MONOLITHIC COLUMN DURING PROCESSING IN MIDDLE EGYPT**

O. Ajioka and Y. Hori

Int. Arch. Photogramm. Remote Sens. Spatial Inf. Sci., XXXVIII-5/W16, 365-370, https://doi.org/10.5194/isprsarchives-XXXVIII-5-W16-365-2011, 2012

## 10 Sep 2012

**DIACHRONIC 3D RECONSTRUCTION FOR LOST CULTURAL HERITAGE** 

G. Guidi and M. Russo

Int. Arch. Photogramm. Remote Sens. Spatial Inf. Sci., XXXVIII-5/W16, 371-376, https://doi.org/10.5194/isprsarchives-XXXVIII-5-W16-371-2011, 2012

#### 10 Sep 2012

## COMPARING TIME-OF-FLIGHT AND PHASE-SHIFT. THE SURVEY OF THE ROYAL PANTHEON IN THE BASILICA OF SAN ISIDORO (LEÓN)

J. I. San José Alonso, J. Martínez Rubio, J. J. Fernández Martín, and J. García Fernández

Int. Arch. Photogramm. Remote Sens. Spatial Inf. Sci., XXXVIII-5/W16, 377-385, https://doi.org/10.5194/isprsarchives-XXXVIII-5-W16-377-2011, 2012

#### 10 Sep 2012

**EVALUATING PARAMETERS AFFECTING THE GEOREFERENCING ACCURACY OF TERRESTRIAL LASER SCANNERS** 

#### M. Miri and M. Varshosaz

Int. Arch. Photogramm. Remote Sens. Spatial Inf. Sci., XXXVIII-5/W16, 387-390, https://doi.org/10.5194/isprsarchives-XXXVIII-5-W16-387-2011, 2012

#### 10 Sep 2012

**PROJECT PHOTOFLY: NEW 3D MODELING ONLINE WEB SERVICE (CASE STUDIES AND ASSESSMENTS)** 

D. Abate, G. Furini, S. Migliori, and S. Pierattini

Int. Arch. Photogramm. Remote Sens. Spatial Inf. Sci., XXXVIII-5/W16, 391-396, https://doi.org/10.5194/isprsarchives-XXXVIII-5-W16-391-2011, 2012

#### 10 Sep 2012

#### AN IMAGE-BASED APPROACH FOR THE ARCHITECTURAL MODELING OF PAST STATES

C. Stefani, C. Busayarat, N. Renaudin, L. De Luca, P. Véron, and M. Florenzano

Int. Arch. Photogramm. Remote Sens. Spatial Inf. Sci., XXXVIII-5/W16, 397-404, https://doi.org/10.5194/isprsarchives-XXXVIII-5-W16-397-2011, 2012

#### 10 Sep 2012

#### THREE-DIMENSIONAL DATA AND THE RECORDING OF MATERIAL STRUCTURE

R. Parenti, P. Gilento, and F. Ceccaroni

Int. Arch. Photogramm. Remote Sens. Spatial Inf. Sci., XXXVIII-5/W16, 405-412, https://doi.org/10.5194/isprsarchives-XXXVIII-5-W16-405-2011, 2012

#### 10 Sep 2012

## **EFFECTIVE 3D DIGITIZATION OF ARCHAEOLOGICAL ARTIFACTS FOR INTERACTIVE VIRTUAL MUSEUM**

G. Tucci, D. Cini, and A. Nobile

Int. Arch. Photogramm. Remote Sens. Spatial Inf. Sci., XXXVIII-5/W16, 413-420, https://doi.org/10.5194/isprsarchives-XXXVIII-5-W16-413-2011, 2012

## 10 Sep 2012

## VIRTUAL MUSEUM APPLICATIONS AND THEIR PUBLIC PERCEPTION IN BOSNIA AND HERZEGOVINA

S. Rizvic, A. Sadzak, B. Ramic-Brkic, and V. Hulusic

Int. Arch. Photogramm. Remote Sens. Spatial Inf. Sci., XXXVIII-5/W16, 421-427, https://doi.org/10.5194/isprsarchives-XXXVIII-5-W16-421-2011, 2012

#### 10 Sep 2012

## **VIRTUAL EXHIBITION AND FRUITION OF ARCHAEOLOGICAL FINDS**

A. M. Manferdini and S. Garagnani

Int. Arch. Photogramm. Remote Sens. Spatial Inf. Sci., XXXVIII-5/W16, 429-436, https://doi.org/10.5194/isprsarchives-XXXVIII-5-W16-429-2011, 2012

#### 10 Sep 2012

## FROM THE CONTINUOS TO THE DISCRETE MODEL: A LASER SCANNING APPLICATION TO CONSERVATION PROJECTS

A. Cardaci, G. M. Roberti, and A. Versaci

Int. Arch. Photogramm. Remote Sens. Spatial Inf. Sci., XXXVIII-5/W16, 437-444, https://doi.org/10.5194/isprsarchives-XXXVIII-5-W16-437-2011, 2012

## 10 Sep 2012

#### M. Capone

Int. Arch. Photogramm. Remote Sens. Spatial Inf. Sci., XXXVIII-5/W16, 445-452, https://doi.org/10.5194/isprsarchives-XXXVIII-5-W16-445-2011, 2012

#### 10 Sep 2012

#### **INTERACTIVE 3D LANDSCAPES ON LINE**

B. Fanini, L. Calori, D. Ferdani, and S. Pescarin

Int. Arch. Photogramm. Remote Sens. Spatial Inf. Sci., XXXVIII-5/W16, 453-459, https://doi.org/10.5194/isprsarchives-XXXVIII-5-W16-453-2011, 2012

## 10 Sep 2012

#### **VIRTUAL PRESENCE AND THE MIND'S EYE IN 3-D ONLINE COMMUNITIES**

R. C. Beacham, H. Denard, and D. Baker

Int. Arch. Photogramm. Remote Sens. Spatial Inf. Sci., XXXVIII-5/W16, 461-466, https://doi.org/10.5194/isprsarchives-XXXVIII-5-W16-461-2011, 2012

#### 10 Sep 2012

#### **SPIDERGL: A GRAPHICS LIBRARY FOR 3D WEB APPLICATIONS**

M. Di Benedetto, M. Corsini, and R. Scopigno

Int. Arch. Photogramm. Remote Sens. Spatial Inf. Sci., XXXVIII-5/W16, 467-474, https://doi.org/10.5194/isprsarchives-XXXVIII-5-W16-467-2011, 2012

#### 10 Sep 2012

#### **X3DOM AS CARRIER OF THE VIRTUAL HERITAGE**

Y. Jung, J. Behr, and H. Graf

Int. Arch. Photogramm. Remote Sens. Spatial Inf. Sci., XXXVIII-5/W16, 475-482, https://doi.org/10.5194/isprsarchives-XXXVIII-5-W16-475-2011, 2012

#### 10 Sep 2012

#### **EUROPEANA AND 3D**

D. Pletinckx

Int. Arch. Photogramm. Remote Sens. Spatial Inf. Sci., XXXVIII-5/W16, 483-490, https://doi.org/10.5194/isprsarchives-XXXVIII-5-W16-483-2011, 2012

10 Sep 2012

CONSTRUCTION OF A GEOGRAPHICAL DATABASE OF CLASSICAL-ARCHAIC MANUFACTURES, FOUND IN THE SURVEY OF THE GREEK COLONY HIMERA (SICILY, ITALY). APPLICATION AND METHODOLOGIES FOR AN EXPERIMENTAL RESEARCH

M. A. Papa and V. Tardo

Int. Arch. Photogramm. Remote Sens. Spatial Inf. Sci., XXXVIII-5/W16, 491-498, https://doi.org/10.5194/isprsarchives-XXXVIII-5-W16-491-2011, 2012

#### 10 Sep 2012

#### NOVIODUNUM ROMAN FORTRESS. A SURVEY ON A CITY WALL SECTION

A. Teodor, E. S. Teodor, M. S. Florea, and M. A. Popescu

Int. Arch. Photogramm. Remote Sens. Spatial Inf. Sci., XXXVIII-5/W16, 499-505, https://doi.org/10.5194/isprsarchives-XXXVIII-5-W16-499-2011, 2012

#### 10 Sep 2012

#### **PROCEDURES AND METHODS OF DIGITAL MODELING IN REPRESENTATION DIDACTICS**

M. La Mantia

Int. Arch. Photogramm. Remote Sens. Spatial Inf. Sci., XXXVIII-5/W16, 507-513, https://doi.org/10.5194/isprsarchives-XXXVIII-5-W16-507-2011, 2012

10 Sep 2012

IMAGE-BASED AND RANGE-BASED 3D MODELLING OF ARCHAEOLOGICAL CULTURAL HERITAGE: THE TELAMON OF THE TEMPLE OF **OLYMPIAN ZEUS IN AGRIGENTO (ITALY)** 

#### M. Lo Brutto and M. G. Spera

Int. Arch. Photogramm. Remote Sens. Spatial Inf. Sci., XXXVIII-5/W16, 515-522, https://doi.org/10.5194/isprsarchives-XXXVIII-5-W16-515-2011, 2012

#### 10 Sep 2012

SURVEY PROBLEMS AND REPRESENTATION OF ARCHITECTURAL PAINTED SURFACES

#### M. Carniceci

Int. Arch. Photogramm. Remote Sens. Spatial Inf. Sci., XXXVIII-5/W16, 523-528, https://doi.org/10.5194/isprsarchives-XXXVIII-5-W16-523-2011, 2012

#### 10 Sep 2012

3D SURVEY OF THE EARLY-MIDDLE BRONZE AGE WORKSHOP COMPLEX AND CEMETERY AREA AT ERIMI-LAONIN TOU PORAKOU

G. Tucci, L. Bombardieri, A. Conti, and L. Fiorini

Int. Arch. Photogramm. Remote Sens. Spatial Inf. Sci., XXXVIII-5/W16, 529-536, https://doi.org/10.5194/isprsarchives-XXXVIII-5-W16-529-2011, 2012

## 10 Sep 2012

## 3D VIRTUAL RECONSTRUCTIONS OF MINOAN RURAL SITES: THE CASE OF LIVARI CHEROMYLIA

T. Alusik, M. Chalupka, and D. Kopernicky

Int. Arch. Photogramm. Remote Sens. Spatial Inf. Sci., XXXVIII-5/W16, 537-544, https://doi.org/10.5194/isprsarchives-XXXVIII-5-W16-537-2011, 20

10 Sep 2012

#### NEW INSTRUMENTS FOR SURVEY: ON LINE SOFTWARES FOR 3D RECONTRUCTION FROM IMAGES

E. Fratus de Balestrini and F. Guerra

Int. Arch. Photogramm. Remote Sens. Spatial Inf. Sci., XXXVIII-5/W16, 545-552, https://doi.org/10.5194/isprsarchives-XXXVIII-5-W16-545-2011, 2012

## 10 Sep 2012

## FROM CAD TO DIGITAL MODELING: THE NECESSARY HYBRIDIZATION OF PROCESSES

G. A. Massari, F. Bernardi, and A. Cristofolini

Int. Arch. Photogramm. Remote Sens. Spatial Inf. Sci., XXXVIII-5/W16, 553-559, https://doi.org/10.5194/isprsarchives-XXXVIII-5-W16-553-2011, 2012

#### 10 Sep 2012

#### **MATERA CITTÀ NARRATA PROJECT: AN INTEGRATED GUIDE FOR MOBILE SYSTEMS**

E. Pietroni, S. Borghini, R. Carlani, and C. Rufa

Int. Arch. Photogramm. Remote Sens. Spatial Inf. Sci., XXXVIII-5/W16, 561-567, https://doi.org/10.5194/isprsarchives-XXXVIII-5-W16-561-2011, 2012

10 Sep 2012

#### **3D MODELS FOR THE RESTORATION PROJECT: SOME ISSUES AND A CASE STUDY**

G. Novello and E. Marchis

Int. Arch. Photogramm. Remote Sens. Spatial Inf. Sci., XXXVIII-5/W16, 569-574, https://doi.org/10.5194/isprsarchives-XXXVIII-5-W16-569-2011, 2012

#### 10 Sep 2012

FROM REAL TO..."REAL". A REVIEW OF GEOMATIC AND RAPID PROTOTYPING TECHNIQUES FOR SOLID MODELLING IN CULTURAL **HERITAGE FIELD** 

#### G. Tucci and V. Bonora

Int. Arch. Photogramm. Remote Sens. Spatial Inf. Sci., XXXVIII-5/W16, 575-582, https://doi.org/10.5194/isprsarchives-XXXVIII-5-W16-575-2011, 2012

#### 10 Sep 2012

#### 3D VIRTUAL RECONSTRUCTION OF AN URBAN HISTORICAL SPACE: A CONSIDERATION ON THE METHOD

M. Galizia and C. Santagati

Int. Arch. Photogramm. Remote Sens. Spatial Inf. Sci., XXXVIII-5/W16, 583-590, https://doi.org/10.5194/isprsarchives-XXXVIII-5-W16-583-2011, 2012

#### 10 Sep 2012

THE USE OF 3D MODELS IN INTEGRATE SURVEY: THE CHURCH OF ST. THOMAS OF VILLANOVA IN CASTEL GANDOLFO

#### M. Canciani and M. Saccone

Int. Arch. Photogramm. Remote Sens. Spatial Inf. Sci., XXXVIII-5/W16, 591-597, https://doi.org/10.5194/isprsarchives-XXXVIII-5-W16-591-2011, 2012

#### 10 Sep 2012

**ARCHITECTURAL HISTORICAL HERITAGE: A TRIDIMENSIONAL MULTILAYERS CATALOGUING METHOD** 

D. Calisi, A. Tommasetti, and R. Topputo

Int. Arch. Photogramm. Remote Sens. Spatial Inf. Sci., XXXVIII-5/W16, 599-606, https://doi.org/10.5194/isprsarchives-XXXVIII-5-W16-599-2011, 2012

#### 10 Sep 2012

#### THE STUDY ON HEIGHT INFORMATION EXTRACTION OF CULTURAL FEATURES IN REMOTE SENSING IMAGES BASED ON SHADOW AREAS

Z. Bao-Ming, G. Hai-Tao, L. Jun, L. Zhi-Qing, and H. Hong Int. Arch. Photogramm. Remote Sens. Spatial Inf. Sci., XXXVIII-5/W16, 607-611, https://doi.org/10.5194/isprsarchives-XXXVIII-5-W16-607-2011, 2012

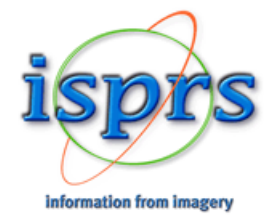

The International Society for Photogrammetry and Remote Sensing is a non-governmental organization devoted to the development of international cooperation for the advancement of photogrammetry and remote sensing and their applications. The Society operates without any discrimination on grounds of race, religion, nationality, or political philosophy.

## **USEFUL LINKS**

 $\lambda$ 

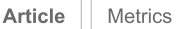

#### Articles | Volume XXXVIII-5/W16

https://doi.org/10.5194/isprsarchives-XXXVIII-5-W16-231-2011 © Author(s) 2011. This work is distributed under the Creative Commons Attribution 3.0 License.

© 0 | 10 Sep 2012

# AN APPROACH TOWARDS THE CONSTRUCTION OF A DIGITAL ATLAS FOR THE DOCUMENTATION OF CLOISTER AND COURTYARDS IN ASCOLI PICENO

E. Ippoliti, D. Rossi, A. Meschini, and A. Moscati

Keywords: Digital Atlas, Semantic organization, Image Based Modeling, Map editing, Cultural Heritage

Abstract. The following article aims to present the results of a research experience that defines a geographic information system oriented at the architecture of closed areas of cloisters and courtyards of the historic center of Ascoli Piceno. This experimentation is part of the scenery of documentation's activities for the management and the enhancement of urban environmental improvements through the use of integrated technologies closed and open source. Therefore the main object of the analysis was the architectural one, in its different, articulated and individual features, but always considered in relation to the same geographical location, in this case the urban space, consequently focused not only on the object itself, but also on the relationship between this and any other similar ones. In this sense, the tested geographic information system is intentionally hybrid. We wanted to check the possibility of binding different shape and nature data to the "map" by structuring in a well organized manner different information - drawings, videos, photos, 3D, etc.. – in order to realize a GIS that would allow to analyze the architecture of cloisters and courtyards both in its relations to the urban context and in its specific spatial qualities.

**Download & links** 

Article (PDF, 3513 KB)

How to cite. Ippoliti, E., Rossi, D., Meschini, A., and Moscati, A.: AN APPROACH TOWARDS THE CONSTRUCTION OF A DIGITAL ATLAS FOR THE DOCUMENTATION OF CLOISTER AND COURTYARDS IN ASCOLI PICENO, Int. Arch. Photogramm. Remote Sens. Spatial Inf. Sci., XXXVIII-5/W16, 231-238, https://doi.org/10.5194/isprsarchives-XXXVIII-5-W16-231-2011, 2011.

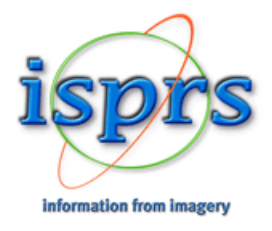

The International Society for Photogrammetry and Remote Sensing is a non-governmental organization devoted to the development of international cooperation for the advancement of photogrammetry and remote sensing and their applications. The Society operates without any discrimination on grounds of race, religion, nationality, or political philosophy.

**USEFUL LINKS ISPRS Archives ISPRS Annals ISPRS** eBulletin Calendar 2023

## **The International Archives of the Photogrammetry, Remote Sensing and Spatial Information Sciences**

» Guidelines for Authors (Orange Book)

» Review Process for ISPRS Archives

» Search within The International Archives of the Photogrammetry, Remote Sensing and Spatial Information Sciences

» Title and Author Search (2011 and newer)

» ISPRS Ethics Code for Publications

The International Archives of the Photogrammetry, Remote Sensing and Spatial Information Sciences (ISPRS Archives) is the series of peer-reviewed proceedings published by the International Society of Photogrammetry and Remote Sensing (ISPRS). In the early years of the Society, Archive Volumes were published independent of Congress or Technical Commission Symposia.

Since Volume XXXll-3/W14, 1999, the Archives are open access publications, they are published under the Creative Common Attribution 3.0 (4.0 since June 2017) License, see https://publications.copernicus.org/for authors/licence and copyright.html for details.

The publication costs for each Archives volume are settled through the corresponding conference. Therefore, authors do not have to pay article processing charges.

The Archives are listed in the ISi Conference Proceedings Citation Index (CPCI) of the Web of Science, SCOPUS, the E/I Compendex, and the Directory of Open Access Journals (DOAJ).

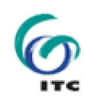

For decades the physical repository of the archive was hosted by ITC, University ofTwente in the Netherlands. ISPRS gratefully acknowledges this support. In 2014 the repository was moved to the Technical Information Library (TIB) at Leibniz Universitat Hannover, and is now gradually being made available to the public, as all volumes are being digitised and integrated into this web interface. TIB performs this task as a service to the Society and the spatial science community. ISPRS is greatly indebted to TIB for this kind offer.

## **ISPRS Archives and Annals - automatic citation counts in Google Scholar enhanced**

In order to solve existing problems with Google Scholar the domain part in the URLs for the two ISPRS proceedings series, the Archives and the Annals, have recently been changed. According to the publisher Copernicus, the old URLs will remain valid to avoid any broken links when referencing existing publications. Nevertheless, we would like to point out that using DOI for the reference is the best choice, as it ensures permanent validity.

## **Volume numbers XLV und XLVII** were not applied and therefore the proceedings do not exist

The following table contains a list of all the ISPRS Archives.

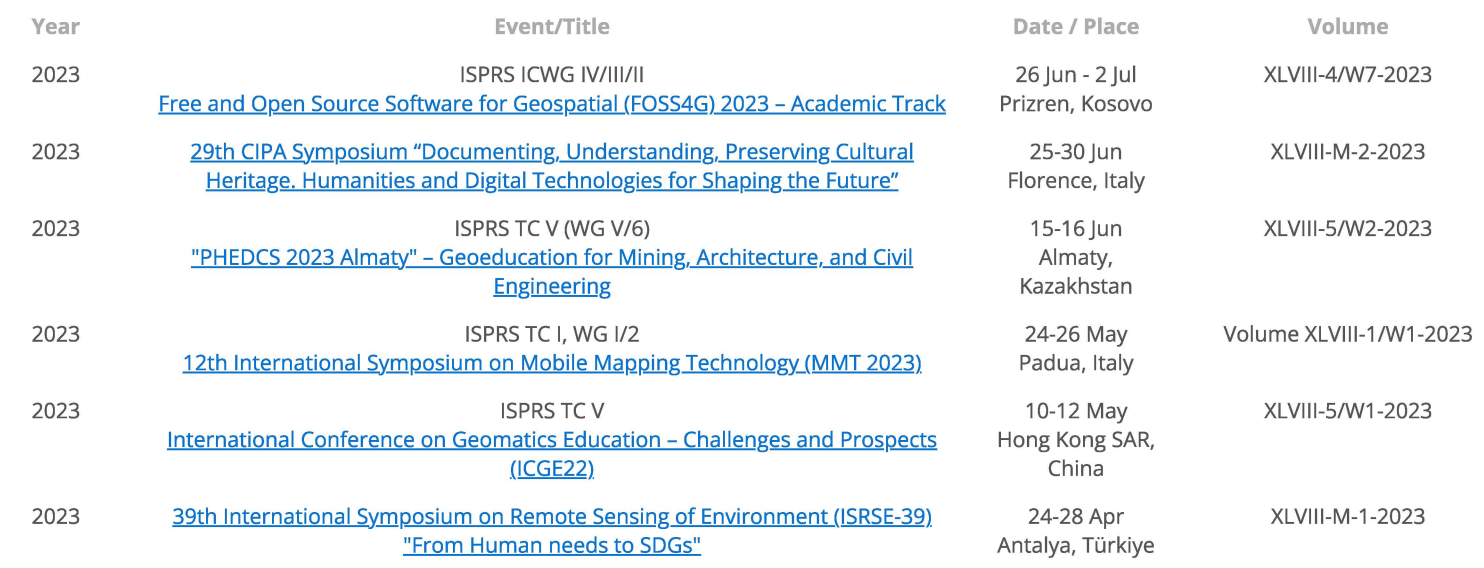

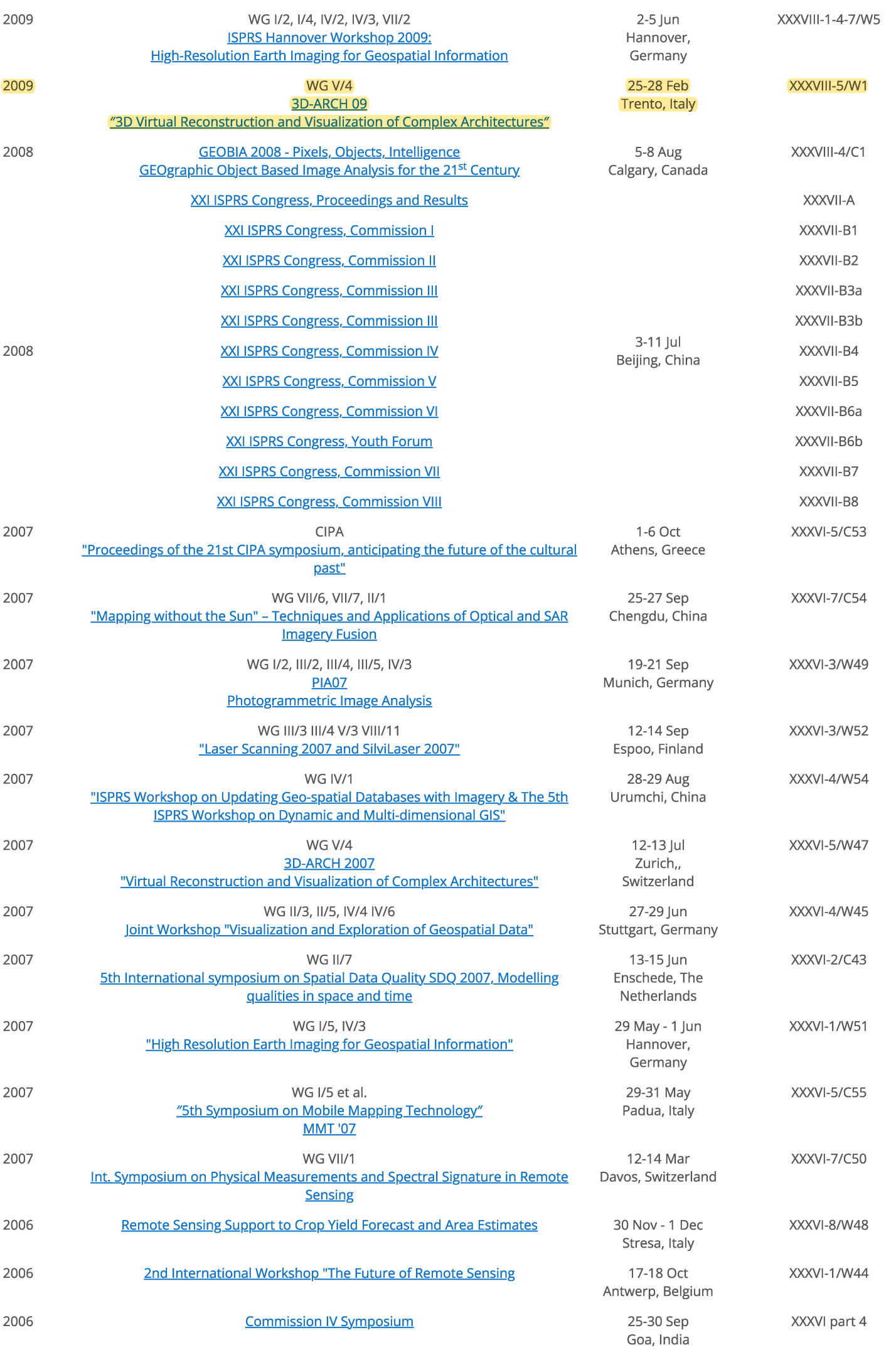

The International Archives of the Photogrammetry, Remote Sensing and Spatial Information Sciences are published by the Copernicus GmbH (Copernicus Publications) on behalf of the ISPRS.

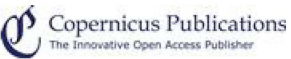

 $\mathcal{L}$ 

Archives eISSN Number: 2194-9034 (Internet and USB) Archives ISSN Number: 1682-1750 for hard copy (Print) Archives ISSN Number: 1682-1777 for soft copy (CD-ROM)

Non ISPRS Proceedings are listed seperately under "Proceedings and Presentation of Workshops, Symposia or Congresses related to ISPRS" here.

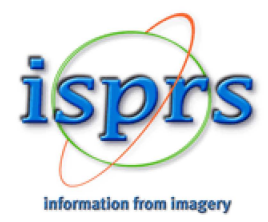

The International Society for Photogrammetry and Remote Sensing is a non<sub>-</sub>governmental organization devoted to the development of international cooperation for the advancement of photogrammetry and remote sensing and their applications<sub>.</sub> The Society operates without any discrimination on grounds of race<sub>,</sub> religion<sub>,</sub> nationality<sub>,</sub> or political philosophy<sub>.</sub>

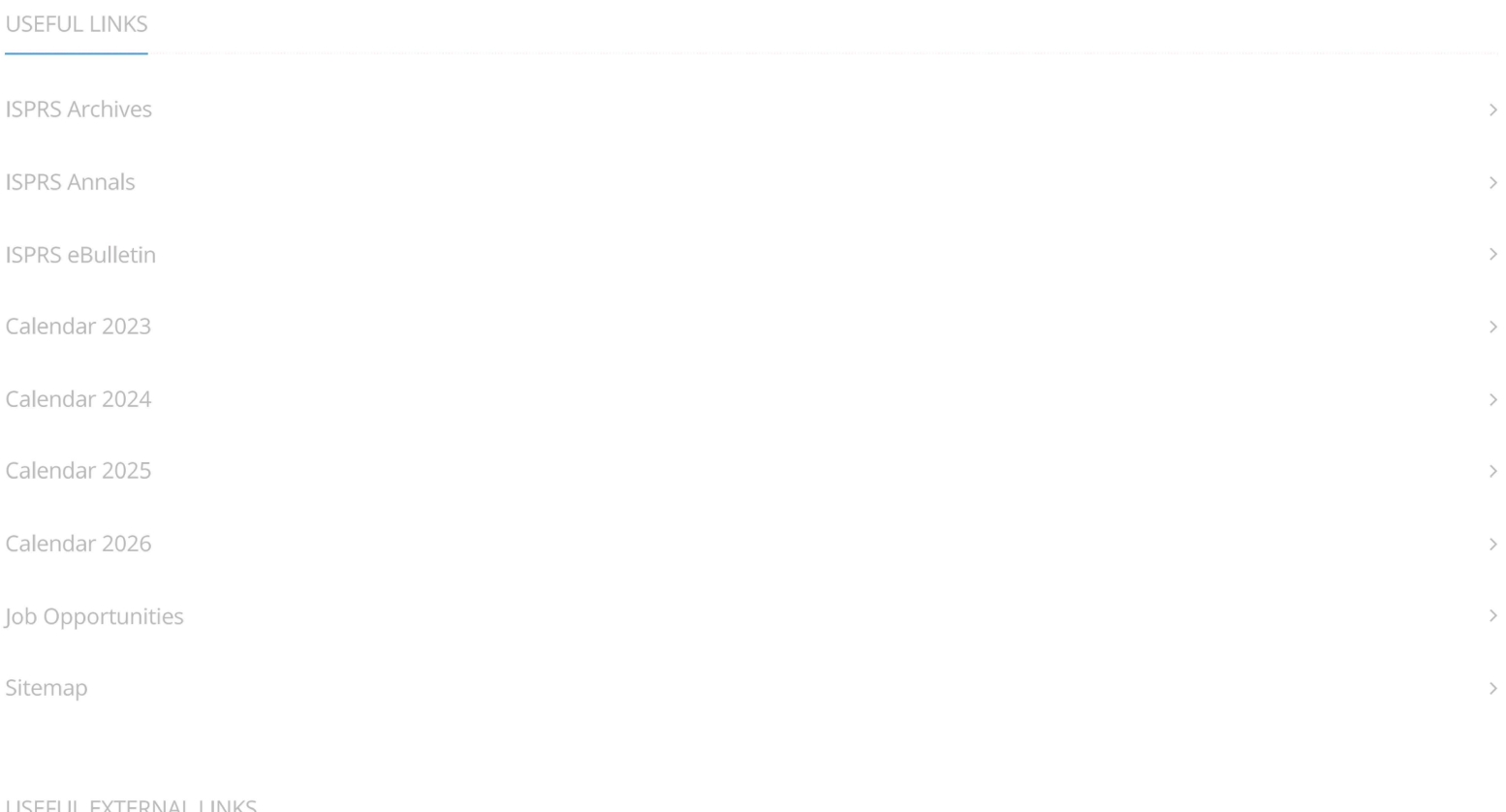

#### EFUL EXTERNAL LINKS

ISPRS Journal of Photogrammetry and Remote Sensing

## **AN APPROACH TOWARDS THE CONSTRUCTION OF A DIGITAL ATLAS FOR THE DOCUMENTATION OF CLOISTER AND COURTYARDS IN ASCOLI PICENO**

Elena Ippoliti<sup>a</sup>, Daniele Rossi<sup>b</sup>, Alessandra Meschini<sup>b</sup>, Annika Moscati<sup>a</sup>

a Dipartimento di Storia, Disegno e Restauro dell'Architettura, Sapienza, Università di Roma <sup>b</sup> Scuola di Architettura e Design di Ascoli Piceno, Università di Camerino

**KEY WORDS:** Digital Atlas, Semantic organization, Image Based Modeling, Map editing, Cultural Heritage

## **ABSTRACT:**

The following article aims to present the results of a research experience that defines a geographic information system oriented at the architecture of closed areas of cloisters and courtyards of the historic center of Ascoli Piceno. This experimentation is part of the scenery of documentation's activities for the management and the enhancement of urban environmental improvements through the use of integrated technologies closed and open source. Therefore the main object of the analysis was the architectural one, in its different, articulated and individual features, but always considered in relation to the same geographical location, in this case the urban space, consequently focused not only on the object itself, but also on the relationship between this and any other similar ones. In this sense, the tested geographic information system is intentionally hybrid. We wanted to check the possibility of binding different shape and nature data to the "map" by structuring in a well organized manner different information - drawings, videos, photos, 3D, etc.. - in order to realize a GIS that would allow to analyze the architecture of cloisters and courtyards both in its relations to the urban context and in its specific spatial qualities.

#### 1. **CULTURAL HERITAGE AND GEOGRAPHIC INFORMATION**

#### **1.1 Introduction**

The experience of research that the article aims to explain derives from the conviction that to handle and increase the value of the cultural heritage is not only necessary to know it in every single form, but the proper communication towards the direction of the widest possible dissemination.

The first action in the direction of knowledge and documentation of cultural heritage is achieved through the inventory and cataloguing activities. This is essentially based on two principles: to gather information about a single object and to contextualize these data by reference to the single object to its geographical area. The most general goal is therefore to build information not only on the single object, but on the entire system, highlighting the good relations that the individual has with the context to which he belongs.

The individual artefacts are elements of a territorial fabric to which they are significantly connected. On one hand, the geographic distribution and relative territorial relations among artefacts allow us to build upon our knowledge of the individual artefact, while on the other, the sum of territorial relations are a cultural heritage themselves, and not only a simply support for understanding. The appreciation in value which geographical information transmits to the object under study is therefore clear. Although now technically routine, the digital integration of geographical information (or experiments of GIS applications) allows the carrying out of spatial analysis as well as the spatial representation of non-spatial information, digitally integrating different types of data and becoming the principal portal for data sharing.

The experiments in the field of GIS about architectural and urban heritage are rare and unsystematic, largely due to the complexity of the issue to be investigated according to different points of view. This finding has motivated even more the purpose of the experience presented here, carried out on the courtyards and cloisters as architectural elements particularly common and distinctive in the urban space of Ascoli Piceno's center.

In general, we could say that GIS applications would be particularly interesting if carried on historic urban space because it is a complex artefact, result of successive transformations and layers, where the relationship between the single building and other buildings, between the individual building and the whole city, between downtown and the territory, etc. are large. For these specific features the urban space seems particularly appropriate for testing of GIS applications, where it is possible to interact skills and knowledge of different kinds.

#### **1.2 Between urban space and architectural space: the map**

In a geographic information system all the information are linked and interpreted through a geographical object which has a defined shape and appearance and an accurate georeferencing. In this way, the geographic component becomes the connection for different types of data and above all evolves from the point of view of access and information sharing.

Attention is thus given not only to the object itself, but also to its relationships with other similar and/or coeval artefacts and the entire context. The actions for the preservation of property will expand and turn into development through the deepening of knowledge, critical and scientific, and its share of this by means of an immediate and comprehensive communication, effectively achieved today through the use of information technology.

These models allow a searching method based on perceptive criteria and privilege observations and researches starting from

the interaction of the consumer with the three-dimensional space of cultural heritage. In addition, the experiment was carried out with the intention of identifying a possible "operative practice" feasible in "limited" operational conditions: ie with no high performance equipment (personal computers and photographic equipment in common use), open source and/or low cost software and about items described as "critical", but of course with attention on the quality of processed data. These "limit" conditions have been imposed with the aim to identify a possible procedure easily accessible and practical, thus allowing large-scale applications without significant investment of financial commitment. So an experience that allows it to be "realistic" effective actions for the protection, management and promotion of cultural heritage through the identification of "expeditious and inexpensive mode" is useful for the construction of both knowledge and the widest dissemination and sharing of this.

#### **1.3 The choice of the case study: the closed areas of Ascoli Piceno**

The case study is the city of Ascoli Piceno, where it is particularly evident that the *Forma Urbis* was built around the shape and the character of the site. The main urban signs are the orthogonal matrix of Roman origin and the medieval polycentric geometry.

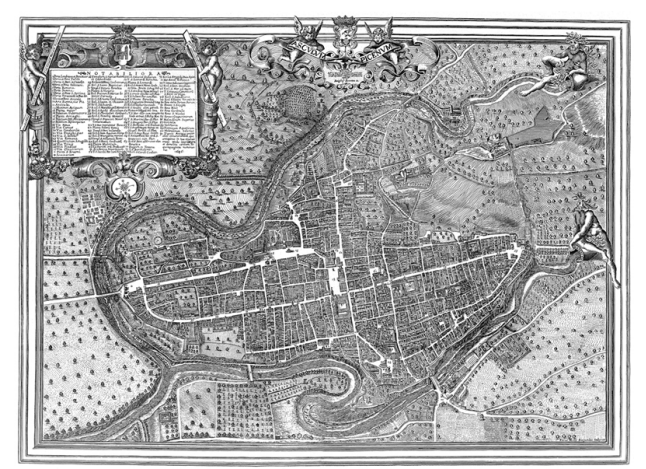

Figure 1. Plant of Ascoli Piceno, Emidio Ferretti, 1646

From this finding, the study was aimed at understanding how the urban form of the city has been able to regenerate itself, adapting to different needs, without ever erase the traces of past events, history, thus demonstrating a particular ability to adapt to different and new needs. It has therefore sought to identify a potential key to better understand the meaning of the principal descriptions that have been made of the urban landscape of the city, which highlight the "synthesis" among opposite qualities: uniformity and diversity, continuity and permeability, rational geometry and geomorphological articulation. This key has been traced by us in the role that the empty - the open space - rather than full, played in the pattern of its urban form.

First the role of the empty is read into the system of urban green spaces, but also the void resolves the relationships between public and private space. If the city seems at first sight compact and impenetrable, a more careful reading shows that it is possible to cross it in all directions. The open space, the collective space, does not end in the road's plan, but comes in churches, cloisters, courtyards, gardens, in the entry of public buildings and those in private buildings, redesigning the city. Certainly the porch is the urban-architectural material that allowed the city of Ascoli Piceno to adapt its urban structure. A spatial-volumetric structure, repeatable and serial can be adapted to satisfy the diverse needs of urban renewal.

In the Middle Ages, for example, a fabric disposed obliquely respects the previous implant overlaps itself at the strictly orthogonal of roman castrum, whose nodes are identified in new emergencies - convents and monasteries, located on the edge of the new roman city. The porch allows to manipulate the shape of the city to build a new space organization in multicenter and multifocal nature. In fact, the main monastic complex, which regulates the urban fabric of the medieval city, has its nucleus in the cloisters bordered by arcades and loggias. The porch can assume gigantic dimensions (as in the old cloister of the St. Angelo Magno, powerful monastery of Benedictine monks), or present round arches on octagonal pillars (as in the cloister of the former Convento dell'Annunziata), or even have squat columns supporting lancet arches (as in the former cloister attached to the ex Collegiata di San Tommaso Church). But again, the portico surrounds and defines the cloisters of many other monasteries of Ascoli, including the principals of Sant'Andrea, Sant'Agostino, San Pietro Martire, San Francesco, Sant'Antonio Abate and so on.

Even in the Renaissance the material used to reshape the city is the porch, that allows to adapt the buildings and monuments to the new rules of decorum cities without introducing profound structural distortions at the city.

The most striking example is Piazza del Popolo, physical and symbolic heart of the city's history. In the 15th century, the architectural image of the square was totally mixed, with the side of the church of San Francesco, the facade of Palazzo dei Capitani del Popolo, the private construction constituted by the succession of single-family homes. Even the urban space was unbalanced: on one hand the great mass of public buildings and on the other the small medieval buildings.

The porch allows you to create a urban scale architectural project. The medieval building has been preserved through the juxtaposition of new facades, but to preserve the pre-existing one, the various field has a constant variation of intercolumni and therefore of the arches, which are round, lancet or segmental.

The redefining of the city's image during the Renaissance is not just about major emergencies, but especially turned to the remodelling of the minor fabric building. It was necessary to give a residence at the family adapted to its new role: ie by adopting the type of building that is now diffused throughout central Italy. It was decided not to build new ones, but to realize them through the reshuffle and the merging of medieval serial buildings. The process of recasting was therefore never complete, but was only made the restoration of the facades according to a classic layout and especially the redefinition of the distribution system.

The porch is an architectural element that resolves the new functional and planimetric needs. This solves the problem of distribution through the introduction of a courtyard, rarely complete, that is enclosed on all four sides, more often two or three sides, surmounted by one or two orders of arcades, which provides access, through the body scale, at the different floors of the building. The courtyard can then also incorporate the small medieval streets (Rue). Through the various compositions, the volumetric-spatial structure of the porch adapts itself once again to address the different needs of urban renewal without erasing the traces of urban history of the city.

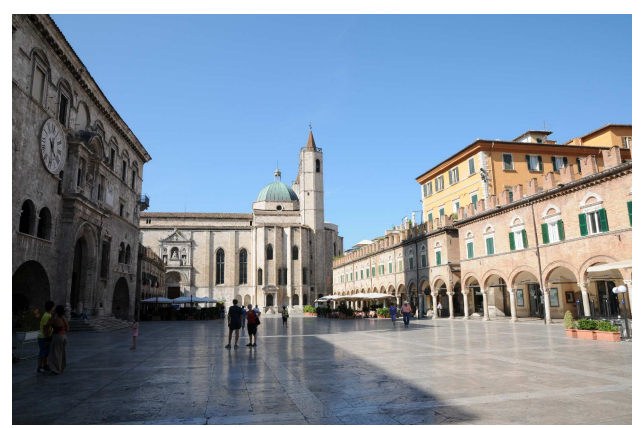

Figure 2. Piazza del Popolo

#### 2. **EXPERIMENTATION: CONSTRUCTION OF A DIGITAL ATLAS THROUGH A GIS**

#### **2.1 The 2D map**

The experiment on the construction of the 2D map was conducted using free and open source software, and specifically GRASS and QuantumGIS ("user-friendly" interface for GRASS).

With the Geographic Information System GRASS (Geographic Resources Analysis Support System), edit and distributed under the terms of the GNU (General Public License), it's possible to manage, develop, model and visualize geographic data two and three-dimensional. It is considered a standard in the segment for its strong data processing capabilities, but it is characterized by a not very friendly interface which tends to limit its spread. For this reason it was decided to also use the software QGIS (QuantumGIS). QGIS is integrated with GRASS and presents a user interface similar to the equivalent commercial GIS packages, it has also some easy functions and interesting plugin. Spatial data processed in GRASS can be vector or raster. In the first case they are denoted by the coordinates and the type of geometry (points, lines, surfaces); in the second case they are organized by a regular grid (matrix cells), where each cell (pixel) is assigned an alphanumeric value representing the attribute.

In particular in GRASS a vector model is the set of geometry, topology, attributes and its relationships.

The geometric objects are characterized by the topological structure (which governs the spatial relationships between different elements, like the connection, the adjacency or the inclusion) and can be traced to five types: the point (represented by a pair of coordinates), the line (stored by a sequence of coordinate pairs the nodes - the ends' points - and summits - the intermediate points), the boundary (to represent the edge of closed areas, which is stored by a sequence of coordinate pairs of nodes and vertices), the centroid (element point represented by a pair of coordinates) and the area (a closed boundary with a centroid).

Each topological-geometric object is then described by attributes organized in a database. The management of vector data in GRASS is accomplished primarily through a spatial database extension (\*.dbf), but integrated with external relational database that, if properly selected, allows greater speed and safety during the update, the search and the access for contemporary multiple users.

#### **2.2 Courtyards and cloisters: information architecture**

The main objective of the experience was to test a possible procedure aimed at increasing the effectiveness of traditional GIS information through the creation of 3D interfaces, focusing on exploration based on perception criteria. Accordingly, the description of the individual architectural elements was carried out only in the alternative to the main objective, and was considered more than adequate at this stage of research, focusing exclusively on the main features.

The first step in documenting the closed areas consisted in the census and location on the map.

During the design of the areas on the map, the system assigns to each geometry a sequence number (unique identification code), to which it was decided to assign an additional alphanumeric code chosen for the research purposes, consisting of 3 letters and 3 numbers (cor00n for courtyards, cloisters for chs00n).

The surveyed property, composed by 35 cloisters and courtyards, is first described through its architectural style, name, location and a free-text field (for notes and an indication of the location of a possible secondary access).

For a description of planimetric areas there are: the name of the plant type, the description of the 4 fronts/sides (as distinct from a number, where 1 is the side facing north, 2 east, 3 and 4 south and west), the type of access to space, any additional qualification of access, the presence of the scale and its position.

The type system provides an answer to closed vocabulary: 4 sides, 3 sides, 2 continuous sides, two not continuous sides, 1 side. The description of the 4 sides provides only an indication, the presence or the absence of a porch or a tamponed. The type of access is described by choosing a response from those indicated by the closed vocabulary that are directed by road, entrance hall, hallway passing, more. In the further qualification of access (the compilation is not required) more importance is given to the intrados of the roof which is generally vaulted. For the staircase must be shown the presence (yes or no) and the position related to the closed space, or, in other words, if it adherent, external or other.

Such information has helped to identify for each cloister or court, the number of floors/levels, the number of sides open galleries on each level, the placement of access and its type, the presence and disposition of the body scale toward the general space.

The second group of information is intended to illustrate the morphology plant in elevation. The fields provided for each of the four sides describe: the number of levels (indicated by number), the architectural order at various levels, the further qualification of the order, the lower surface of the fabric. These fields are repeated for each side.

For a description of the architectural order in high, the answers must be selected from a closed vocabulary (column, pillar, infill wall, etc.) and listed in sequence from bottom to top, separated by a comma. Further characterization is made in the next field (open dictionary) through the description of the base and the capital, if they are present. Even for the intrados of the roof, the answers must be selected from a closed vocabulary (barrel vault, groin vault, barrel vault with lunettes, flat roof, truss, rafters, etc.) and listed in sequence from the bottom up and separated by commas.

The three types of information are the themes showed of the information system and each one has the icons for all categories of attributes, so to communicate immediately their information on the map.

|                | CAT            | <b>MYID</b> | CODICE C      | <b>TIPOLOGIA</b> | DENOMINAZI UBICAZIONE                   | <b>NOTE</b> | LIVELLO1                                                         |               |                 | VELLC VELLC VELLC * | <b>TIPO ACCES</b> | <b>QUAL ACC SCALA</b>    |    | POS SCA    |
|----------------|----------------|-------------|---------------|------------------|-----------------------------------------|-------------|------------------------------------------------------------------|---------------|-----------------|---------------------|-------------------|--------------------------|----|------------|
| $\Omega$       |                |             | $0$ cor $001$ | cortile          | cortile pala via dei Bon accesso se     |             | 3 lati                                                           |               | 3 lati 3 lati / |                     | androne pa        | androne vo si            |    | normale    |
|                | $\overline{2}$ |             | 1 cor002      | cortile          | cortile pala corso Mazz                 |             | 3 lati                                                           |               |                 |                     | androne           | androne vo si            |    | normale    |
|                | 3              |             | 2 chs006      | chiostro         | chiostro ch piazza San  accesso se      |             | 3 lati                                                           | $3$ lati      |                 |                     | altro             | corridojo s si           |    | altro      |
| 3              | $\overline{4}$ |             | 3 chs008      | chiostro         | chiostro po corso Mazz                  |             | 4 lati                                                           |               |                 |                     | altro             | androne vo si            |    | normale    |
| $\overline{4}$ | 5              |             | 4 cor007      | cortile          | cortile pala piazza del                 |             | 2 lati continui 1 lato 3 lati                                    |               |                 |                     | altro             | ingresso                 | si | in aderenz |
|                | 6              |             | 5 cor009      | cortile          | cortile pala via Mercan                 |             | 2 lati continui /                                                |               |                 | 1 lato              | androne ta        | androne vo si            |    | in aderenz |
| 6              | $\overline{7}$ |             | $6$ cor $010$ | cortile          |                                         |             | cortile pala corso Mazz accesso se 2 lati continui 1 lato 1 lato |               |                 |                     |                   | androne pa androne vo si |    | normale    |
| $\overline{7}$ | 10             |             | 9 chs012      | chiostro         | chiostro di  corso Vitto accesso se     |             | 4 lati                                                           |               |                 |                     |                   | androne ta androne vo si |    | normale    |
| 8              | 11             |             | 10 cor013     | cortile          | cortile pala via Pretori accesso se     |             | 3 lati                                                           | 3 lati        |                 |                     |                   | androne pa androne vo si |    | normale    |
| 9              | 12             |             | 11 chs014     | chiostro         | chiostro pi via Dino An accesso se      |             | 4 lati                                                           | 4 lati        |                 |                     | altro             |                          | no | esterno    |
| 10             | 14             |             | 14 cor016     | cortile          | cortile pala corso di So                |             | 4 lati                                                           |               |                 |                     | altro             |                          | si | normale    |
| 11             | 15             |             | 15 chs017     | chiostro         | chiostro mi via Antonio accesso se      |             | 4 lati                                                           | 4 lati        |                 |                     | androne           | soffitto piano si        |    | normale    |
| 12             | 16             |             | 16 chs018     | chiostro         | chiostro m via d'Ancar                  |             | 4 lati                                                           |               |                 |                     | androne ta        | soffitto piano?          |    |            |
| 13             | 17             |             | 17 cor019     | cortile          | cortile pala corso Mazz                 |             | 3 lati                                                           | 3 lati 3 lati |                 |                     | androne           | androne vo si            |    | normale    |
| 14             | 18             |             | 18 cor020     | cortile          | cortile dell'   largo Giard             |             | 4 lati                                                           |               |                 |                     | altro             | corridoio                |    |            |
| 15             | 19             |             | 19 cor021     | cortile          | cortile pala via Bonapa                 |             | 1 lato                                                           |               | 1 lato 1 lato   |                     | androne           | androne vo si            |    | normale    |
| 16             | 20             |             | 20 chs022     | chiostro         | chiostro pa corso Vitto accesso se      |             | 2 lati continui                                                  |               |                 |                     | androne ta        | androne vo si            |    | normale    |
| 17             | 24             |             | 24 cor027     | cortile          | cortile in vi via dei Con               |             | 3 lati                                                           |               |                 |                     |                   | androne ta androne vo si |    | normale    |
| 18             | 26             |             | 26 cor030     | cortile          | cortile pala corso Mazz                 |             | 2 lati continui 1 lato 1 lato                                    |               |                 |                     |                   | androne ta androne vo si |    | in aderenz |
| 19             | 27             |             | 27 cor035     | cortile          | cortile pala corso Mazz                 |             | 2 lati continui 1 lato /                                         |               |                 |                     | androne           | androne vo si            |    | normale    |
| 20             | 28             |             | 28 cor031     | cortile          | cortile pala via Jannella, 5 accesso se |             | 2 lati continui 2 la                                             |               |                 |                     | androne ta        | androne vo si            |    | normale    |
| 21             | 30             |             | 30 chs033     | chiostro         | chiostro di  via s. Angel               |             | 4 lati                                                           |               |                 |                     | altro             | vestibolo                | si | esterno    |
| 22             | 31             |             | 31 cor034     | cortile          | cortile pala via del Trivi              |             | 2 lati continui 2 la 2 la                                        |               |                 |                     | androne           | androne vo si            |    | normale    |
| 23             | 32             |             | 32 chs004     | chiostro         | chiostro mi viale della  accesso se     |             | 4 lati                                                           | $1$ lato /    |                 |                     | altro             | diretto da  si           |    | normale    |
| 24             | 33             |             | 33 chs005     | chiostro         | chiostro m viale della  accesso se      |             | 4 lati                                                           | 4 lati        |                 |                     | altro             | loggiato vo si           |    | in aderenz |

Figure 3. Table of attribute of the layer *courtyards*

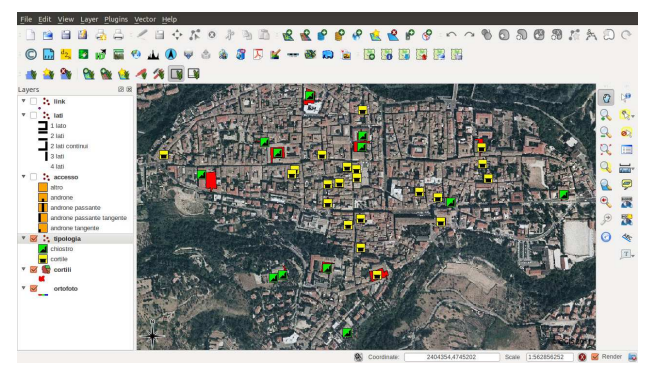

Figure 4. Courtyards and cloisters on the map

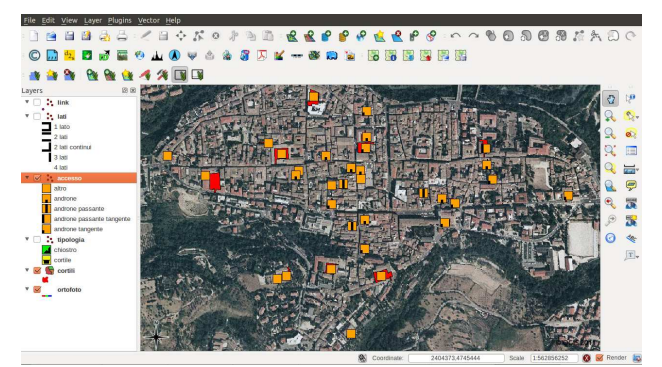

Figure 5. Icons to identify the type of access

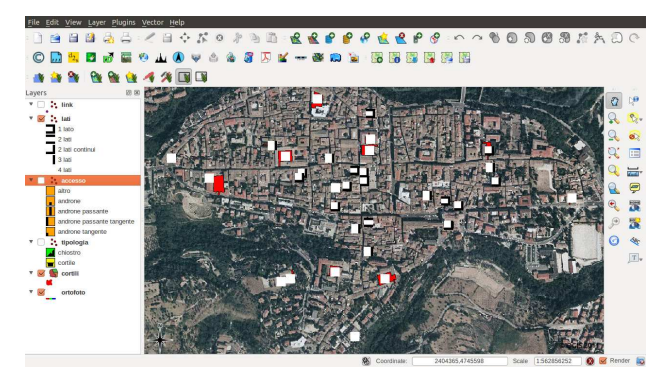

Figure 6. Icons to identify numbers and type of sides

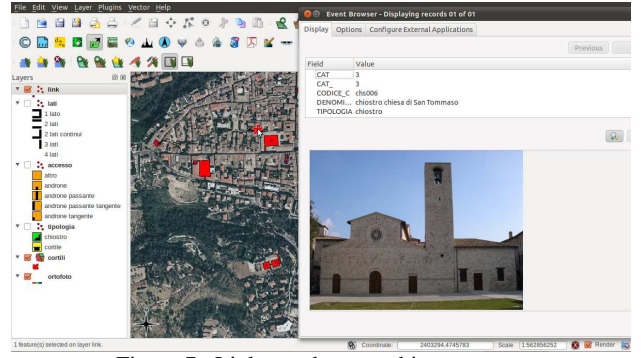

Figure 7. Links to photographic resources

## 3. **THE CONSTRUCTION OF THE 3D SISTEMS**

#### **3.1 The construction of 3D models: Photo Modeling**

The digital atlas, composed by textual or graphical documents, photos or technical drawings, finds its main focus on the digital three-dimensional models of the courtyards and cloisters of the urban space in Ascoli Piceno. As far as the measurement and the representation are concerned, such models can be considered as an extreme qualified synthesis of the knowledge of one architectural work, made by the expression of their form and their material quality. These have been built and had textures applied through a direct method, via image-based modeling procedure, which is a proper way to get to know a large number of historical architectural buildings, without using long methods such as geometrical surveys.

Besides, the image-based modeling process introduces new approaches such as the chance of dealing with one operative technique that includes phases which are separated and different from each other, giving us the opportunity of having the overall plastic intelligence of the object studied.

This is possible through some digital automatic calculations, using a simple and economic tool such as the photograph as a tool to register reality. Because of its capacity of building fast and efficient measurable 3D models out of a real buildings, starting from images of different moments of their life, we can assume that it is a easily scalable method, mainly used for

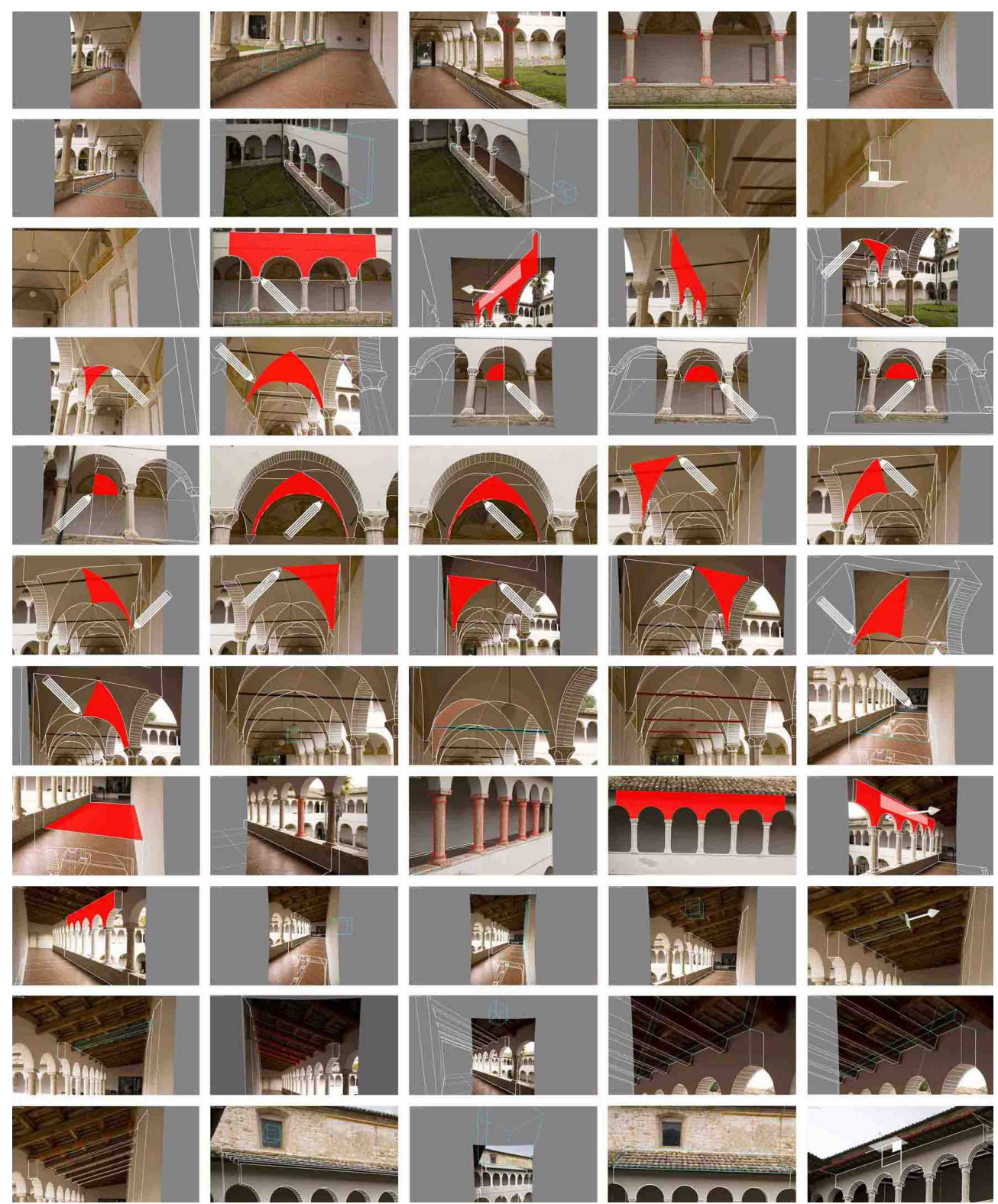

Figure 8. Cloister of Annunziata: poligonal modeling

project that may need accurate geometrical surveys. Such process consists of four different logical moment of whom only the first one ends on the site: the shooting campaign of the building/object; the orientation of every single photogram; the elaboration of a three-dimensional model; the texturing phase of it with measurements and textures of the real coating material.

The construction of such a model represent a moment of criticism and comprehension of the spatial intelligence of the architectonic text; a meditation that has to be taken as a chance to have an interpretation of the different parts and their relations but also to find and classify the stylistic details of components. A moment of meditation that is necessary especially if related to operative methods which have to be as good as possible for a better virtual representation.

We also had to deal with a particular case study. Infact these closed spaces are hybrid spaces belonging to the indoor and the outdoor spaces at the same time. These kind of spaces are geometrically well defined: walls, floors, truss together with more complex elements such all kinds of vaults. Such architectonic primitives need a shooting campaign with images which are divergent from the centre of the space we want to represent. On the contrary, we needs convergent photo to describe columns.

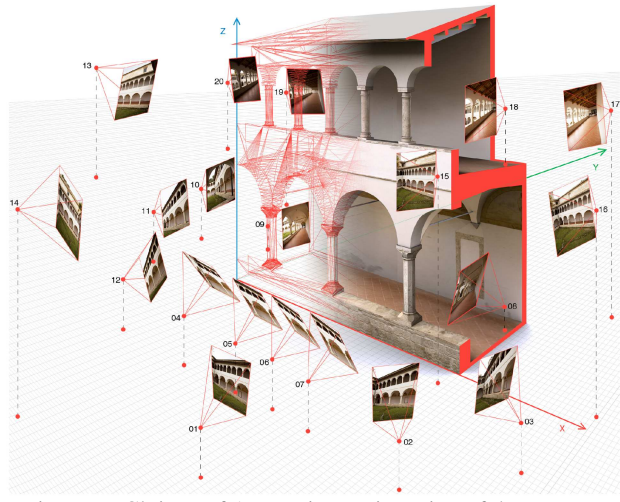

Figure 9. Cloister of Annunziata: orientation of the cameras

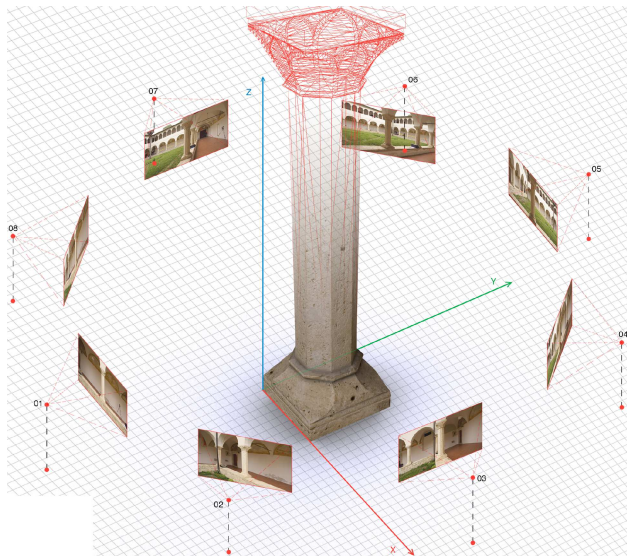

Figure 10. Cloister of Annunziata: octagonal column

We encountered many difficulties for the orders on first or second floor, because of overhangs or fences often prevented us from leaning towards them.

All these methods, allowed by the availability of modeling tools included in the software Autodesk ImageModeler2009 we use, belong to a repertory of the so-called polygonal modeling. That allows us to describe only the shell of the object being analyzed, while not letting us know more about mass or density. Moreover it does need to generate closed and congruent volumes, it does not use Boolean operators to define free form surfaces and because of this flexible qualities finds in the photo

modeling based on photographic images its own application field.

The use of such procedures has finally made it possible to obtain excellent results for the comprehension and representation of the good quality architecture in historical contexts, thanks to the amount of information (understanding of the architectural geometry), to the amount of information (textures) and to precision in measurements also with tools with average technological capacities (low cost cameras). The realization of digital models together with realistic textures, adding photometric information to the morphology of the object, have become extremely useful to read not only the geometrical form but also the material qualities, superficial textures, the surfaces degradation and so on.

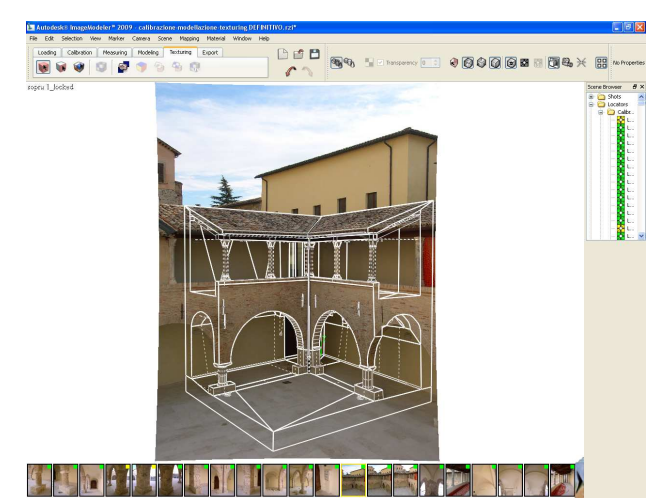

Figure 11. Cloister of San Tommaso church: wireframe model

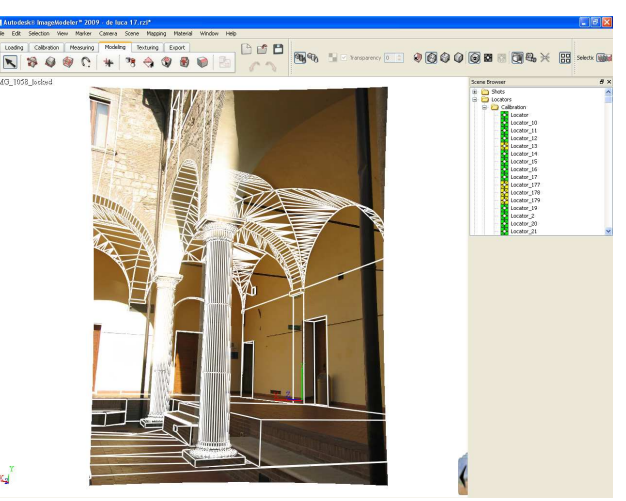

Figure 12. Cloister of Sant'Agostino: wireframe model

#### **3.2 The 3D map**

Currently, the term 3D-GIS refers to two main types of products: digital elevation model (DEM and DTM) and graphical environment of the latest generation of satellite navigation systems that uses 3D models of buildings, neighbourhoods or entire cities, to make the environment more similar to the reality.

In both cases the information got through these 3D models are few: a digital elevation model is a raster file, so it's possible to query it only about the coordinates of each pixel; these information can be obtained in a 3D browser, but cannot be managed and processed from a database.

One of the objectives of the experimentation is to verify the possibility of increasing the representation of free and open source GIS using the 3D-GIS models like interfaces to access at the information. Usually the main GIS software allows the 3D creation through the extrusion of polygons. Also GRASS, the software we used, can build a volume through the command v.extrude, it creates a 3D vertical line from a point, a line 3D from a line 2D, a face (a 3D area) from a boundary (the border line to describe an area) and a volume (faces and kernel) from an area (the topological composition of centroid and boundary); (a centroid is a point within a closed boundary and a kernel is a 3D centroid in a volume).

When we started our work it was not possible to correspond a database or an attribute table to a 3D geometry, actually, a 3D model was not a real vector model (vector model defined in GRASS as the set of geometry, topology, attributes and their relationships).

Develop the 3D model of courtyards and cloisters directly in GRASS is impossible, so it was decided to import different georeferenced three-dimensional models, made using other softwares (section 3.1), visible in 2D through the Map Display 1 window and in 3D through the GRASS module NVIZ.

This method was considered satisfactory about the objective of increasing the sense of representation in a GIS environment, but not about the goal to create a 3D model like interface to access at the information; in fact these models were not connected to the external database, and therefore it was not possible to make any queries.

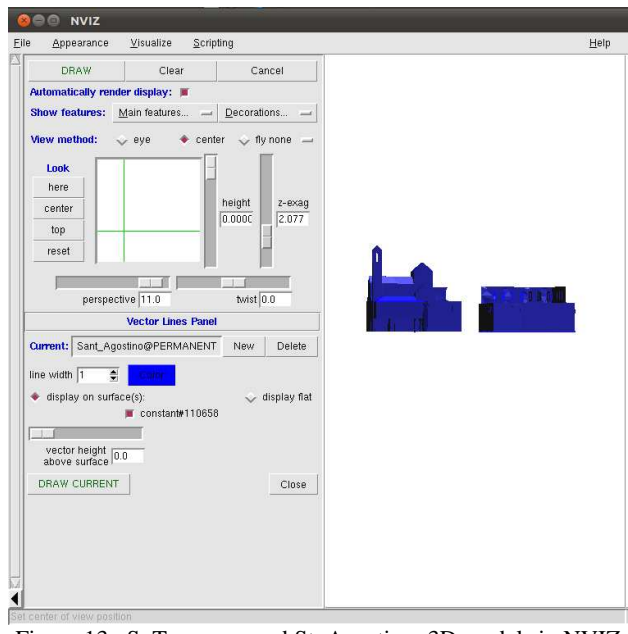

Figure 13. S. Tommaso and St. Agostino: 3D models in NVIZ

For this reason we tried with other techniques: we made queries to the 3D models through the 3D points.

Therefore the idea was to "hide" under each 3D model a threedimensional vector point (characterized by geometry, topology and attributes explicitly in a file .dbf) which makes the connection to the database containing information about our courtyards and cloisters. In this way NVIZ is exploited beyond its typical features, which are essentially 3D display, through the only useful option: Vector Query Panel.

From these points is then possible to derive graphic themes, assigning colour, shape and size varying according to the assume values that the attributes in the database are connected. If through the model it was not possible to formulate queries, through the related 3D point was possible to access at all the information entered into the database.

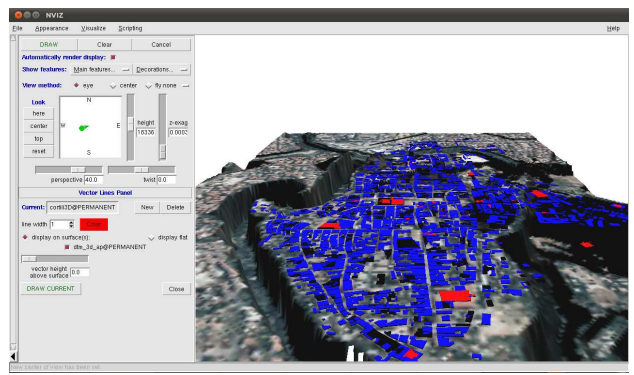

Figure 14. DTM with building (blue) and cloisters (red)

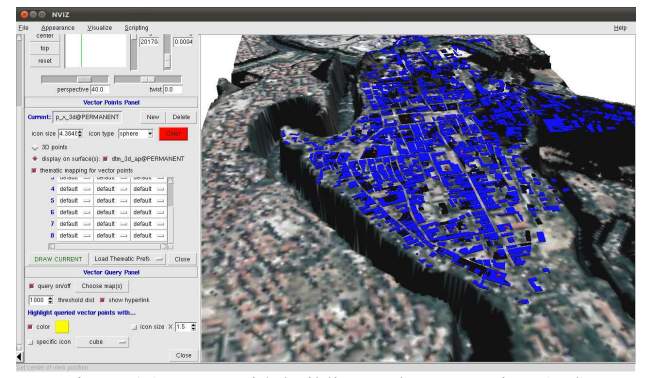

Figure 15. DTM with building and vector points (red)

Today the software is able to create a table of attributes for each uploaded 3D model; in a table of attributes there are written the information about the geometry of the object.

This innovation allows to query the 3D model in the browser without the use of expedient because through its ID the 3D model can be connected to a database, even if there are some limits about the implementation of the attribute table and about a good visualization through the browser NVIZ.

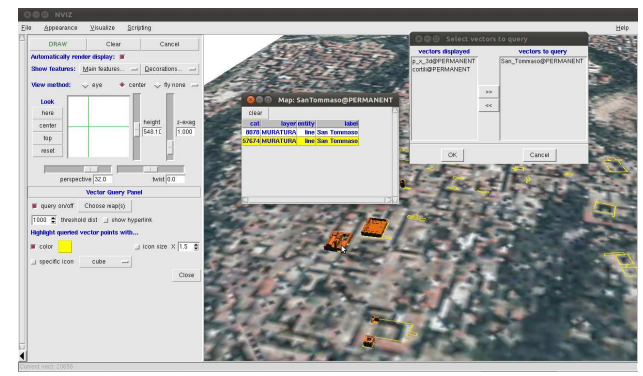

Figure 16. Query at the 3D models in NVIZ

#### 4. **CONCLUSIONS**

The objective of the experiment was to achieve a geographic information system oriented at the architecture of the closed areas of cloisters and courtyards of Ascoli Piceno. At the center of the analysis there was the architectural object, its individual qualities and its relations with the context, the urban space, so the attention was directed not only to the object itself, but also to its relationship with other similar and/or contemporary.

The experiment was carried out with the intention of identifying a possible procedure to allow large-scale applications without significant investment of financial commitment and therefore it was a "realistic" experience and an effective action for protection, management and promotion of cultural heritage.

About the technical developments, in the end it was possible to interrogate the 2D objects from the map, but also through threedimensional space, where the 3D object becomes a syntactic and semantic organizer of information.

The next goal is to improve the procedures for viewing through the 3D browser and create a similar system accessible from the web.

#### **References**

Buttussi, F., Chittaro, L., Coppo, M., 2007. Using Web3D Technologies for Visualization and Search of Signs in an International Sign Language Dictionary, Proceedings of Web3D. In: *12th International Conference on 3D Web Technology*, ACM Press, New York, pp. 61-70.

Centofanti, M., Mingucci, M., 2008. DISEGNARECON n. 2/2008. Digital Magazine, Dipartimento di Architettura e Pianificazione territoriale, Università di Bologna.

De Luca, L., 2011. *La fotomodellazione architettonica. Rilievo, modellazione, rappresentazione di edifici a partire da fotografie.* Editore Flaccovio Dario, Palermo.

El-Hakim, S., Remondino, F., Voltolini, F., 2008. Integrating Techniques for Detail and Photo-Realistic 3D Modelling of Castles. In: *GIM International*, Vol.22(3), pp. 21-25.

Ippoliti, E., 2010. Mappe, modelli e tecnologie innovative per conoscere, valorizzare e condividere il patrimonio urbano. Indagini sperimentali di sistemi integrati sul Piceno. In: *Sistemi informativi integrati per la tutela la conservazione e la valorizzazione del patrimonio architettonico e urbano*. Gangemi, Roma, pp. 240-251.

Ippoliti, E., Moscati, A., 2010. Interfacce di accesso alle informazioni: tra 3D, 3D-GIS e Web Gis. In: *Sistemi informativi [...]*. Gangemi, Roma, pp. 310-319.

Ippoliti E., Moscati, A., 2010. New means of knowledge: 3D, 3D-GIS and Web GIS. In: *XIII International Congress of Architectural Graphic Expression, Actas, Valencia 27-29 de majo* 2010, Universitat Politecnica de Valencia. Editorial de la Universitat Politecnica de Valencia, Valencia.

Meschini, A., 2010. La progettazione del modello dei dati: tra standard e caso studio. In: *Sistemi informativi integrati […].* Gangemi, Roma, pp. 271-283.

Moscati, A., 2010. Architettura delle informazioni: il database. In: *Sistemi informativi integrati […].* Gangemi, Roma, pp. 284- 291.

Moscati, A., 2010. Architettura delle informazioni e dati geografici 2D: database e GIS. In: *Sistemi informativi integrati […].* Gangemi, Roma, pp. 302-309.

Neteler, M., Mitasova, H., 2008. *Open Source GIS: A GRASS GIS Approach.* Third Edition, Springer, New York.

Rossi, D., 2010. Rappresentare le informazioni: interpretare, visualizzare, pubblicare dati geografici. In: *Sistemi informativi integrati […].* Gangemi, Roma, pp. 252-259.

#### **References from websites**

GRASS GIS (Geographic Resources Analysis Support System): http://grass.ibiblio.org/grass63/manuals/html63\_user/vectorintro .html (accessed january 2011).

#### **Acknowledgements**

Part of present work was developed during the studio workshop in Digital Drawing in the first year of graduate level in Architetcure of the School of Architecture and Design in Ascoli Piceno, University of Camerino. So a special thanks goes to all the students of the lab. The authors also would like to thank Livio de Luca and Francesco Cervellini for their support, Luca Foresi and Mariateresa Cusanno for their work.